# VYSOKÉ UČENÍ TECHNICKÉ V BRNĚ

Fakulta elektrotechniky a komunikačních technologií

DIPLOMOVÁ PRÁCE

Brno, 2021 **Brno, 2021** Bc. Dominik Galád

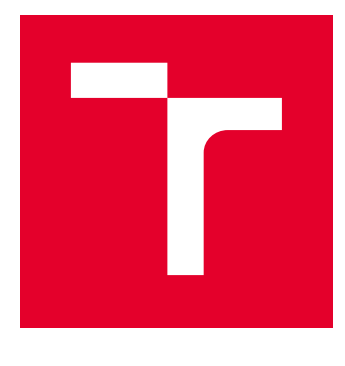

# VYSOKÉ UČENÍ TECHNICKÉ V BRNĚ

BRNO UNIVERSITY OF TECHNOLOGY

# FAKULTA ELEKTROTECHNIKY A KOMUNIKAČNÍCH TECHNOLOGIÍ

FACULTY OF ELECTRICAL ENGINEERING AND COMMUNICATION

# ÚSTAV TELEKOMUNIKACÍ

DEPARTMENT OF TELECOMMUNICATIONS

# USB ADAPTÉR PRO PŘIPOJENÍ DISKETOVÝCH MECHANIK

FLOPPY DISK DRIVE TO USB ADAPTER

DIPLOMOVÁ PRÁCE MASTER'S THESIS

AUTOR PRÁCE AUTHOR

Bc. Dominik Galád

VEDOUCÍ PRÁCE **SUPERVISOR** 

Ing. Ondřej Krajsa, Ph.D.

BRNO 2021

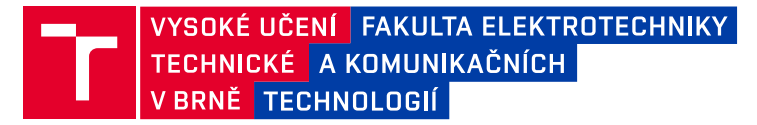

# **Diplomová práce**

magisterský navazující studijní program **Telekomunikační a informační technika**

Ústav telekomunikací

*Student:* Bc. Dominik Galád *ID:* 195300 *Ročník:* 2 *Akademický rok:* 2020/21

**NÁZEV TÉMATU:**

#### **USB adaptér pro připojení disketových mechanik**

#### **POKYNY PRO VYPRACOVÁNÍ:**

Navrhněte a realizujte adaptér pro připojení 3,5" a 5,25" disketových mechanik, umožňující čtení a zápis dat. Adaptér se bude k PC připojovat pomocí rozhraní USB.

#### **DOPORUČENÁ LITERATURA:**

[1] TAMMY, Noergaard. Embedded Processors. Embedded Systems Architecture - A Comprehensive Guide for Engineers and Programmers, 2nd edition. Elsevier, 2013, s. 1-4. ISBN 9780123821966.

[2] American National Standard for Information Technology - AT Attachment Interface with Extensions (ATA-2) [online]. American National Standards Institute [cit. 2020-09-14]. Dostupné z: http://www.t13.org/Documents/UploadedDocuments/project/d0948r4c-ATA-2.pdf

*Termín zadání:* 1.2.2021 *Termín odevzdání:* 24.5.2021

*Vedoucí práce:* Ing. Ondřej Krajsa, Ph.D.

**prof. Ing. Jiří Mišurec, CSc.** předseda rady studijního programu

#### **UPOZORNĚNÍ:**

Autor diplomové práce nesmí při vytváření diplomové práce porušit autorská práva třetích osob, zejména nesmí zasahovat nedovoleným způsobem do cizích autorských práv osobnostních a musí si být plně vědom následků porušení ustanovení § 11 a následujících autorského zákona č. 121/2000 Sb., včetně možných trestněprávních důsledků vyplývajících z ustanovení části druhé, hlavy VI. díl 4 Trestního zákoníku č.40/2009 Sb.

Fakulta elektrotechniky a komunikačních technologií, Vysoké učení technické v Brně / Technická 3058/10 / 616 00 / Brno

#### **ABSTRAKT**

Práce se zabývá návrhem USB ovladače disketové mechaniky. Je v ní popsána teorie potřebná k návrhu vlastního ovladače disketové mechaniky a vývěr jednotlivých komponent. Dále je uvedeno schéma návrhu ovladače disketové mechaniky. Jsou popsány funkce pro ovládání disketové mechaniky, a také úskalí použitého procesoru ATSAMD21J18A-AU.

### **KLÍČOVÁ SLOVA**

Disketová mechanika, ARM® Cortex-M0+, Disketa, USB, ATSAMD21J18A-AU, CRC

#### **ABSTRACT**

The work deals with the design of a USB floppy drive driver. It describes the theory needed to design your own floppy drive driver and the output of individual components. The following is a schematic of the floppy drive driver design. The functions for controlling the floppy drive are described, as well as the pitfalls of the ATSAMD21J18A-AU processor used.

#### **KEYWORDS**

Floppy disk drive, ARM® Cortex-M0+, floppy disk, USB, ATSAMD21J18A-AU, CRC

Vysázeno pomocí balíčku thesis verze 4.03; <http://latex.feec.vutbr.cz>

GALÁD, Dominik. USB adaptér pro připojení disketových mechanik. Brno: Vysoké učení technické v Brně, Fakulta elektrotechniky a komunikačních technologií, Ústav telekomunikací, 2021, 61 s. Diplomová práce. Vedoucí práce: Ing. Ondřej Krajsa, Ph.D.

### **Prohlášení autora o původnosti díla**

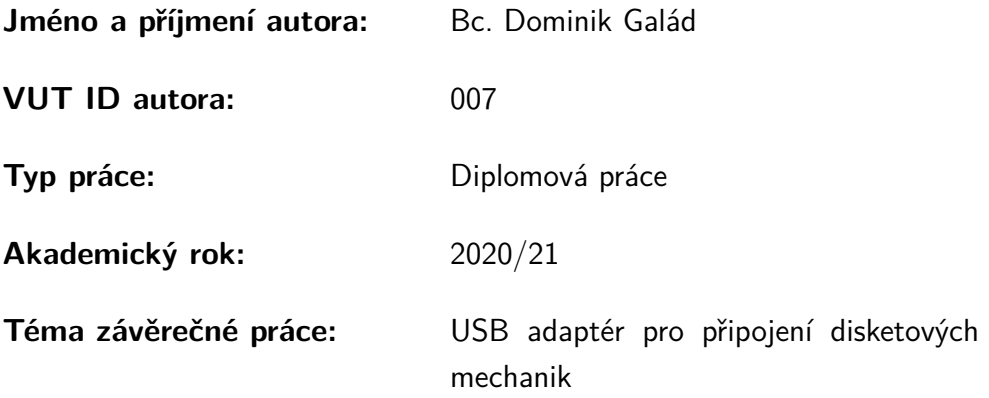

Prohlašuji, že svou závěrečnou práci jsem vypracoval samostatně pod vedením vedoucí/ho závěrečné práce a s použitím odborné literatury a dalších informačních zdrojů, které jsou všechny citovány v práci a uvedeny v seznamu literatury na konci práce.

Jako autor uvedené závěrečné práce dále prohlašuji, že v souvislosti s vytvořením této závěrečné práce jsem neporušil autorská práva třetích osob, zejména jsem nezasáhl nedovoleným způsobem do cizích autorských práv osobnostních a/nebo majetkových a jsem si plně vědom následků porušení ustanovení  $\S 11$  a následujících autorského zákona č. 121/2000 Sb., o právu autorském, o právech souvisejících s právem autorským a o změně některých zákonů (autorský zákon), ve znění pozdějších předpisů, včetně možných trestněprávních důsledků vyplývajících z ustanovení části druhé, hlavy VI. díl 4 Trestního zákoníku č. 40/2009 Sb.

Brno . . . . . . . . . . . . . . . . . . . . . . . . . . . . . . . . . . . . . . . . . . . . . . . . . . . .

podpis autora<sup>∗</sup>

<sup>∗</sup>Autor podepisuje pouze v tištěné verzi.

### PODĚKOVÁNÍ

Rád bych poděkoval vedoucímu diplomové práce panu Ing. Ondřeji Kajsovi, Ph.D. za odborné vedení, konzultace, trpělivost a podnětné návrhy k práci. Také za obrovské množství času, které strávil při konzultacích nad problematikou diplomové práce a v neposlední řadě za jeho neprodlené reakce na mé dotazy.

# **Obsah**

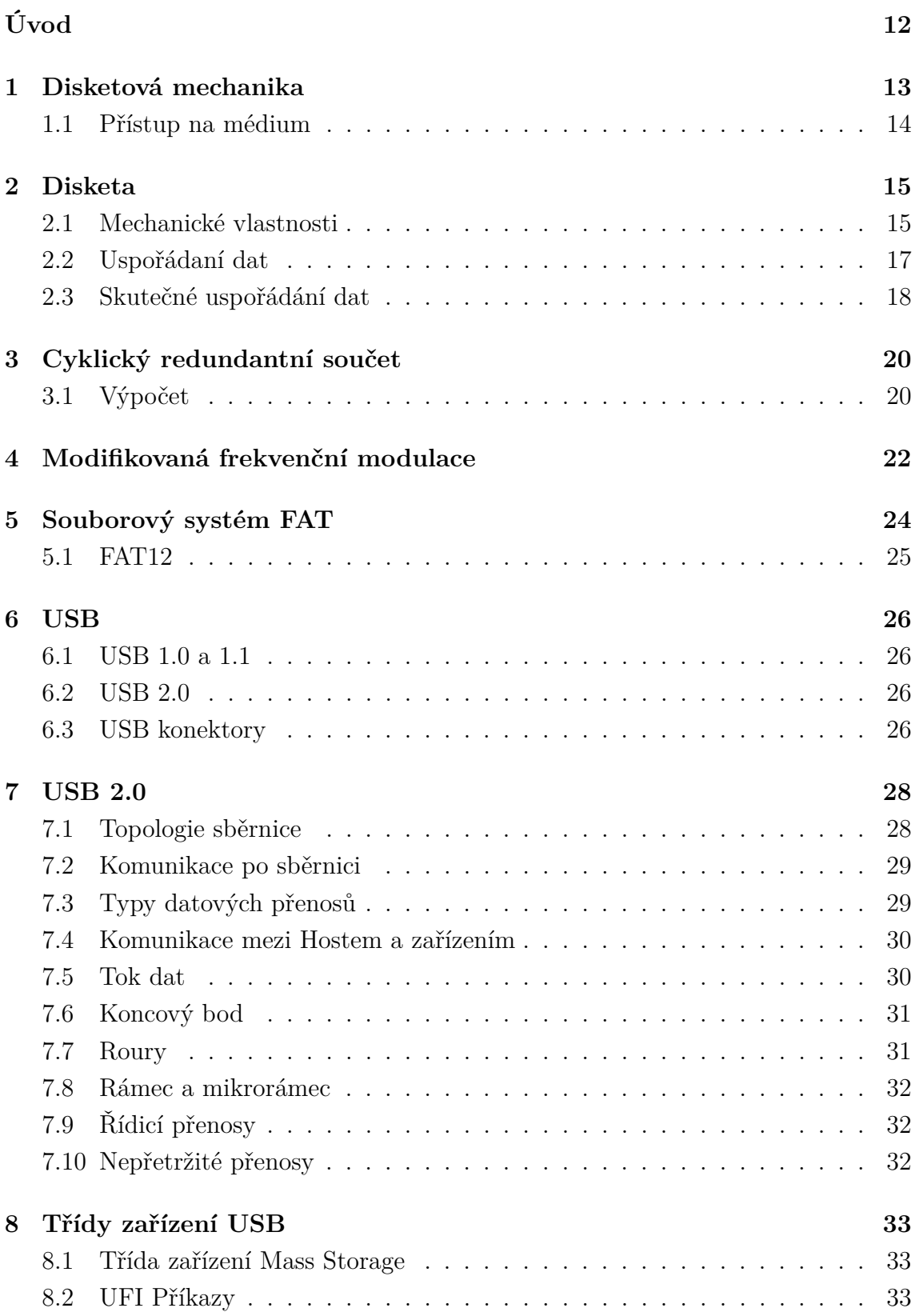

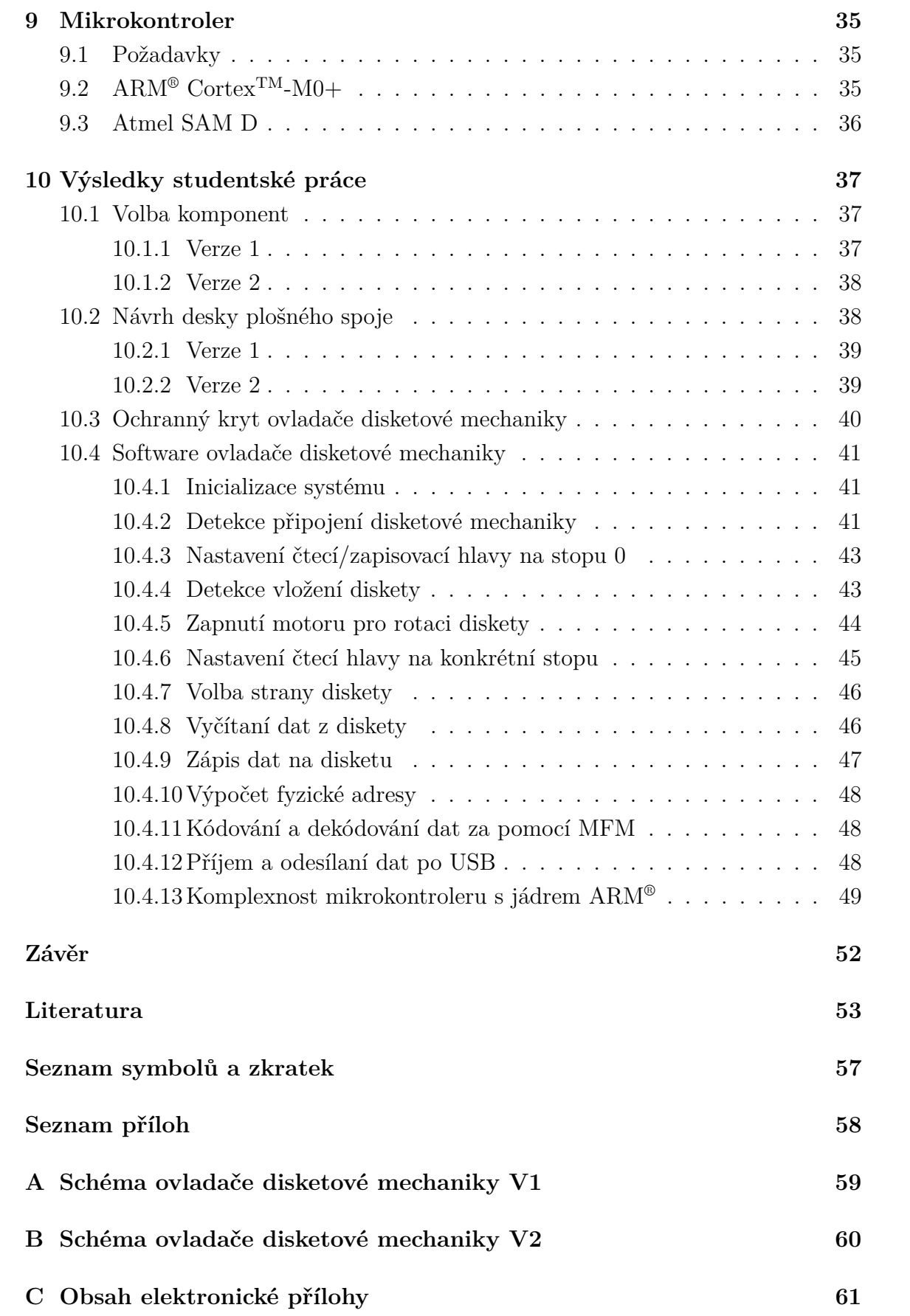

# **Seznam obrázků**

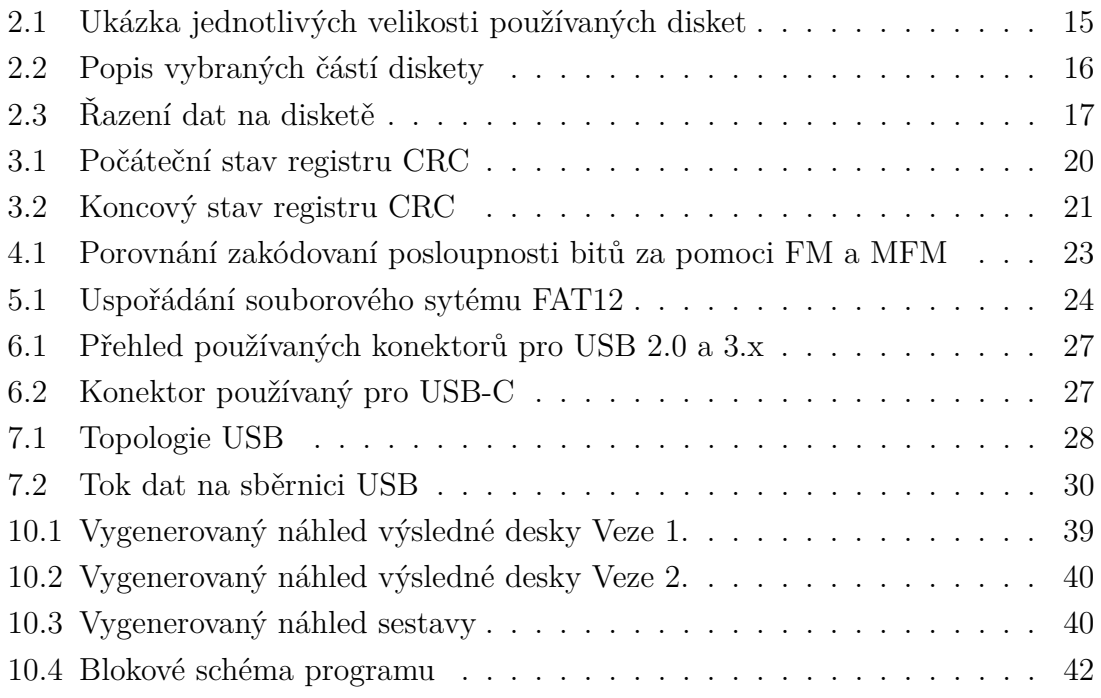

# **Seznam tabulek**

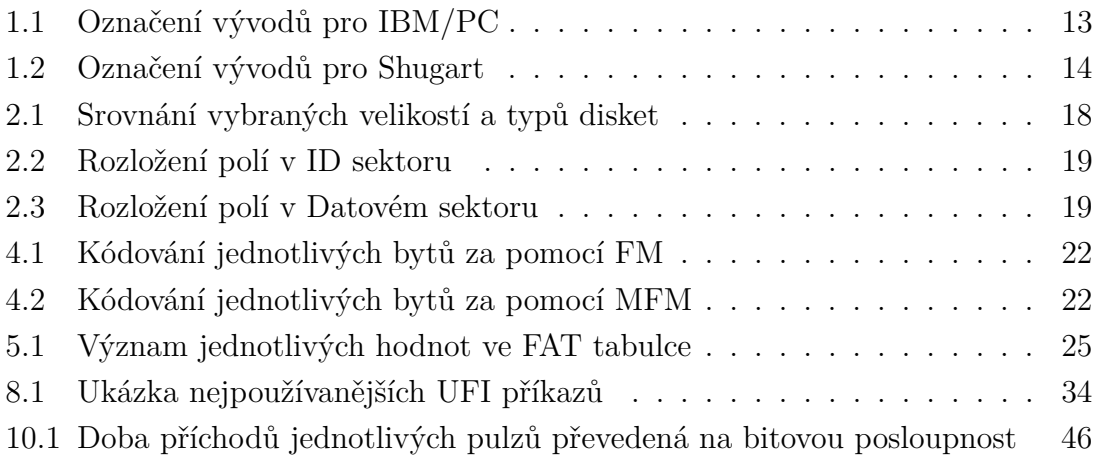

# **Seznam výpisů**

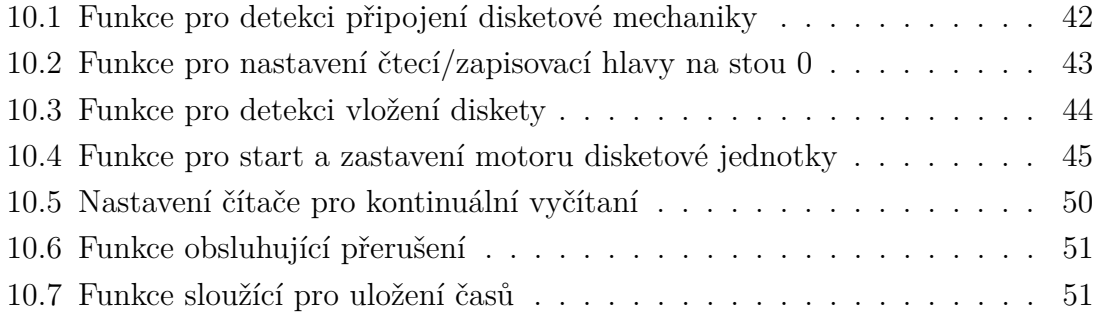

# **Úvod**

<span id="page-12-0"></span>Disketové mechaniky slouží ke čtení a zápisu dat na pružné magnetické disky. Často se také označují jako disketa. Byla to jedna z možností, jak uchovávat data i mimo pevný disk počítače a umožnila také tímto způsobem data snadno přenášet mezi počítači v době, kdy ještě nebyla tolik rozvinuta počítačová síť. Na začátku 70. let 20. století se začaly objevovat diskety o velikosti 8 in (inch) a maximální kapacitě 1,2 MB. Poté ve druhé polovině 70. let přichází pružné disky s velikostí 5,25 in a úložném prostoru až 1,2 MB. Jako poslední se objevují diskety o rozměru 3,5 in, ty přinášejí největší kapacitu až 2,88 MB. Diskety zažívají největší rozmach v 80. a 90. letech minulého století. Později obliba upadá kvůli zvětšující se kapacitě používaných softwarů a malé kapacitě disket. V dnešní době je pružný magnetický disk spíše kuriozitou a není obvyklé na něj narazit. Z tohoto důvodu se také již základní desky dnešních počítačů neosazují jejich řadičem a vzniká potřeba využít převodník, aby bylo možno číst a zapisovat data na toto medium.

Dnes je hojně rozšířené rozhraní USB, které se využívá k připojení vstupních periferií počítače. Z tohoto důvodu je nejvhodnější koncipovat převodník mezi rozhraním USB a rozhraním disketové mechaniky. Na trhu jsou dostupné přímo čipy, které jsou určené právě k tomuto účelu. U těchto čipů je ale problém, že často podporují jen nejběžněji používané diskety. Proto bude nejvhodnějším řešením navrhnout vlastní převodník, který bude podporovat i atypické typy disket.

Jak zvýše uvedeného vyplývá, je potřeba zajistit konverzi mezi USB sběrnicí a rozhraním disketové mechaniky. Proto je v první části práce popsáno rozhraní disketové mechaniky a podrobně se zaobírá rozložením dat na disketě. Poté je popsáno rozhraní a sběrnice USB. Z vyplývajících požadavků je vybrán vhodný mikrokontroler, který bude zajišťovat konverzi dat mezi jednotlivými rozhraními.

Na základě zvolených komponent je proveden návrh samotného kontroléru disketové mechaniky a popsán potřebný software pro řízení disketové mechaniky.

### <span id="page-13-0"></span>**1 Disketová mechanika**

Disketová mechanika je zařízení určené k přístupu na datové medium, kterým je v tomto případě pružný magnetický disk. V dnešní době se, ale toto medium téměř nepoužívá, a proto je disketová mechanika s klasickým 34 pinovým konektorem spíše vzácností a ani samotné počítače již nejsou standardně vybaveny řadičem disketové mechaniky.

Disketové mechaniky lze dělit dle samotných fyzických rozměrů media, které se do nich vkládá. Původní 8 in diskety se používali u velkých sálových počítačů, proto jsou zde zanedbány. Potom tedy lze dělit disketové mechaniky dle velikosti na dvě základní skupiny. Pro 5,25 in velké diskety, anebo pro pružné magnetické disky o velikosti 3,5 in. Podstatně zásadnějším rozdílem mezi jednotlivými disketovými mechanikami je přiřazená funkce jednotlivým pinům na konektoru, v obou případech je použit 34pinový konektor pro připojení, ale jednotlivé funkce pinů jsou rozdílné a jsou navzájem nekompatibilní. Tento fakt dost často zapříčiňoval nefunkčnost samotných mechanik a při jejich pořizovaní bylo důležité zvolit správné rozložení jednotlivých pinů. Dělení rozložení těchto vývodů bylo na IBM/PC a Shugart. Přiřazení jednotlivých funkcí pinům v konektoru je popsáni v následujících tabulkách pro IBM/PC Tab. [1.1](#page-13-1) a pro Shugart Tab. [1.2.](#page-14-1) [\[1\]](#page-53-1)

| PIN | Název         | Popis                                 |
|-----|---------------|---------------------------------------|
|     | 2 /REDWC      | Určení hustoty dat na mediu           |
|     | 4 nepřipojeno |                                       |
|     | 6 nepřipojeno |                                       |
| 8   | /INDEX        | Začátek otáčky                        |
|     | 10 / MOTEA    | Spuštění motoru pro jednotku A        |
| 12  | /DRVSB        | Výběr jednotky B                      |
|     | 14 / DRVSA    | Výběr jednotky A                      |
|     | 16 / MOTEB    | Spuštění motoru pro jednotku B        |
|     | $18$ /DIR     | Směr pohybu čtecí/zapisovací hlavy    |
|     | 20 / STEP     | Posunutí čtecí / zapisovací hlavy     |
|     | 22 /WDATE     | Zápisovaná data                       |
|     | 24 / WGATE    | Povolení zapisu na medium             |
|     | 26 / TRK00    | Indikace stopy 0                      |
| 28  | /WPT          | Indikace ochrany media proti zápisu   |
| 30  | /RDATA        | Čtená data                            |
| 32  | /SIDE1        | Přepínání strany čtení na čtěcí hlavě |
|     | 34 / DSKCHG   | Vložený disk / Disk připravený        |

<span id="page-13-1"></span>Tab. 1.1: Označení vývodů pro IBM/PC [\[1\]](#page-53-1)

Neuvedené čísla pinů jsou připojena na zem

V další části se bude práce zabývat disketovými mechanikami s rozložením pinů na konektoru odpovídající IBM/PC, protože toto rozmístění funkcí pinů bylo častější u později používaných disketových mechanik.

| PIN | Název      | Popis                                 |  |
|-----|------------|---------------------------------------|--|
|     | $2$ /DCD   | Indikace vloženého disku              |  |
|     | 3 Zámek    |                                       |  |
|     | 4 /INUSE   | Řízení led diody                      |  |
|     | $6$ /DS3   | Volba jednotky 3                      |  |
|     | 8 /INDEX   | Začátek stopy                         |  |
|     | 10 / DS0   | Volba jednotky 0                      |  |
|     | 12 / DS1   | Volba jednotky B                      |  |
|     | 14 / DS2   | Volba jednotky 2                      |  |
|     | 16 /MTRON  | Zapnutí motorů                        |  |
|     | 18 / DIR   | Směr pohybu čtecí/zapisovací hlavy    |  |
|     | 20 /STEP   | Posunutí čtecí/zapisovací hlavy       |  |
|     | 22 /WDATE  | Zapisovaná data                       |  |
|     | 24 / WGATE | Povolení zápisu na medium             |  |
|     | 26 / TRK00 | Indikace stopy 0                      |  |
|     | 28 / WPT   | Indikace ochrany media proti zápisu   |  |
|     | 30 / RDATA | Čtená data                            |  |
|     | 32 / SIDE1 | Přepínání strany čtení na čtěcí hlavě |  |
|     | 34 /RDY    | Disk připravený                       |  |

<span id="page-14-1"></span>Tab. 1.2: Označení vývodů pro Shugart [\[1\]](#page-53-1)

Neuvedené čísla pinů jsou připojena na zem

#### <span id="page-14-0"></span>**1.1 Přístup na médium**

Princip fungování disketové mechaniky je velmi jednoduchý. Přístup na médium je realizován za pomocí magnetické hlavy, která se pohybuje nad magnetickým diskem.

Všechny piny jsou aktivní v log. (logická hodnota úrovně signálu) 0, informace je důležitá, aby bylo možné mechaniku správně řídit a vyčítat z ní data. Dále je důležité vědět napěťové úrovně signálu v log. 0 dosahuje 0 V a v log. 1 je to 5 V.

Po vložení diskety do mechaniky přijde na pin s označeném /DSKCHG log. 0, ta indikuje, že byl do disketové mechaniky vložen pružný magnetický disk a je připraven k použití. V tento moment je možné aktivovat /DRVSA nebo /DRVSB, tím že na něm bude log. 0. Pin /DRVSA a /DRVSB má za úkol výběr disketové mechaniky, která bude ovládna. Aby mohl probíhat zápis nebo čtení na medium, hlava musí být ve výchozí pozici tedy nad stopou 00. Správnou polohu indikuje přítomností log. 0 na /TRK00. Pokud je log. 1 na pinu musí být hlava přesunuta nad stopu 00. Posun se provede nastavením log. 0 nebo log. 1 na pinu /DIR, logická hodnota na tomto pinu určuje, zda se bude hlava pohybovat směrem do středu disku, anebo od středu disku. Samotný pohyb hlavy je poté aktivován pinem /STEP, na který jsou přiváděny impulzy, počet impulzu určí o kolik stop se hlava posune. Ve stopě 00 je uložena FAT tabulka, která určuje adresy, na kterých se nacházejí soubory. Začátek každé stopy je indikován log. 0 na /INDEX. Čtená data jsou přítomna na pinu s označením /RDATA, naopak zapisovaná data se vysílají po /WDATE. [\[2\]](#page-53-2)

# <span id="page-15-0"></span>**2 Disketa**

Disketa vznikla kvůli požadavku uchovávat data i mimo pevný disk počítače a do té doby používané magnetické pásky se vyznačovali velkou nespolehlivostí, kdy bylo potřeba záznam i několikrát opakovat, protože jediná chyba při zápisu znamenala poškození celých dat na pásce. Také přístup k datům byl zdlouhavý kvůli nutnosti přetáčet celé medium, pokud byla data uložená na jeho konci.

První diskety se začali používat pro komerční účely na konci 60. let minulého století. Rozměr diskety byl 8 in a pro svoje rozměry byla určena především pro sálové počítače. Postupem času se počítače rozšířily i do firem a domácností, které již nebyly tak velkých rozměrů a vešly se i na kancelářský stůl. Proto byla potřeba zavést menší rozměr pružného magnetického disku, se který by se lépe manipulovalo a nezabíral by tolik prostoru. V roce 1976 přichází společnost Shugart Associates s disketou o velikosti 5,25 palce. Rozměr se stává velmi populárním a postupně nahradil pružné magnetické disky o velikosti 8 placů, kdy bylo na menší ploše umožněno uchovávat stejný nebo i větší objem dat. IBM následně v roce 1986 přichází s disketami o velikosti 3,5 in, kdy je používá ve svých laptopech. Začátkem 80. let se již pružné magnetické disky o velikosti 5,25 palce téměř nepoužívají a jsou nahrazeny praktičtějšími 3,5 in. [\[4\]](#page-53-3)

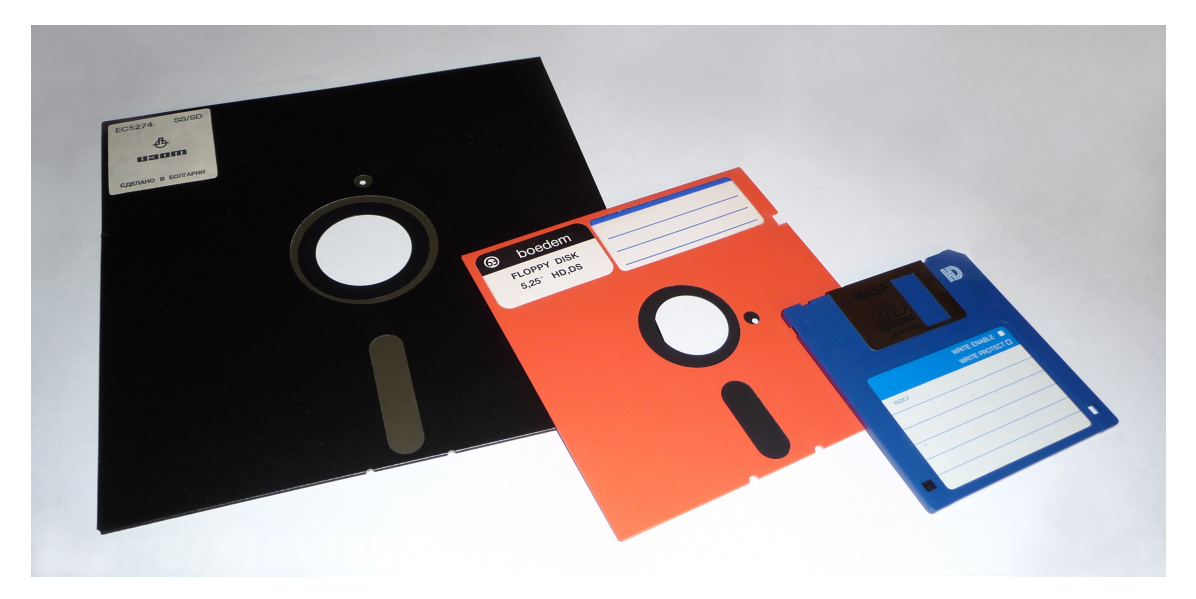

Obr. 2.1: Ukázka jednotlivých velikosti používaných disket Převzato z:[\[3\]](#page-53-4)

#### <span id="page-15-2"></span><span id="page-15-1"></span>**2.1 Mechanické vlastnosti**

Samotná disketa jako celek je tvořena vnějším ochranným obalem a pružným magnetickým diskem, který se nachází uvnitř ochranného obalu. Kryt má oba vnější rozměry stejné a jejich délka odpovídá rozměrům dle označení velikosti diskety. Udává se v inch, což je jednotka nepatřící do SI. Ochranný obal má za úkol zabránit poškození pružného magnetického disku, který je velmi citlivý na poškození magnetické vrstvy především poškrábáním. Proto se na vnitřní straně obalu nachází vložená folie, která předchází poškození pružného magnetického disku, když se otáčí uvnitř ochranného obalu. Diskety o rozměrech 8 a 5,25 inch mají v ochranném krytu otvor, přes který je možno přistupovat za pomocí čtecí/zapisovací hlavy přímo k mediu. Proto je nutno diskety uchovávat ještě například v papírovém pouzdře, které brání poškození odhalené části pružného magnetického disku. Nevýhodu se podařilo odstranit vnějšímu ochrannému krytu pro 3,5 in diskety. Má v sobě zabudovaný krycí mechanismus, který se automaticky při vkládaní do disketové mechaniky otevře a umožní, tak přístup čtecí/zapisovací hlavě přímo k samotnému médiu. Po vyjmutí dojde opět k jeho uzavření. To přispívá k oblíbenosti disket o rozměru 3,5in, protože dochází ke zvýšení uživatelského pohodlí. Ale za největším rozmachem stojí jejich poměrně malá velikost v porovnání s rozměry ostatních disket, kdy je zachována stále shodná kapacita. Dále vnější kryty disket mohou obsahovat zámek, který udává, pokud je přítomen, že se jedná o disketu s vysokou hustotou dat a je potřeba přizpůsobit způsob vyčítaní dat z media.[\[5\]](#page-53-5)

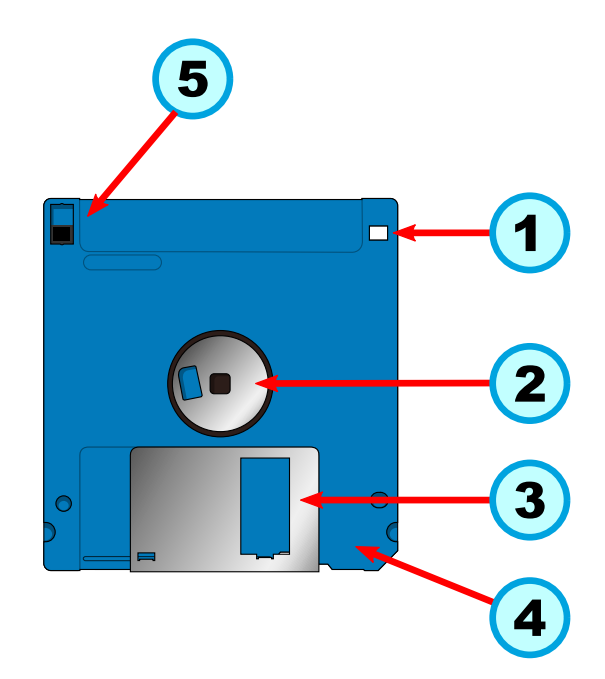

<span id="page-16-0"></span>Obr. 2.2: Popis vybraných částí diskety: 1-Zámek určující hustotu dat 2-Otvor pro unašeč motoru 3-Kryt čtecího otvoru 4-Ochranný obal diskety 5-Zámek proti zápisu dalších dat Převzato z:[\[10\]](#page-54-0)

Samotný pružný magnetický disk je tvořen plastovým kotoučem, na který je nanesená tenká vrstva magnetického materiálu, u kterého je požadováno, aby měl schopnost dlouho udržet získaný magnetický náboj. U disket 3,5 in je to:

- DD: 2 µm magnetický oxid železitý,
- HD: 1,2 µm kobaltem dotovaný oxid železa,
- ED: 3 µm ferit barnatý.

DD - dvojitá hustota – Double Density

HD - vyská hustota – High Density

ED - extra vyská hustota – Extra-high Density

Kotouč je opatřen ve svém středu otvorem pro unašeč motoru, který mediem otáčí. Dále se na pružném disku nachází otvor indikující začátek všech stop, otvor je umístěn kousek od středu a opisuje kruhovou trajektorii. Pomocí něj je také identifikována celá otáčka pružného magnetického disku. [\[5\]](#page-53-5)

#### <span id="page-17-0"></span>**2.2 Uspořádaní dat**

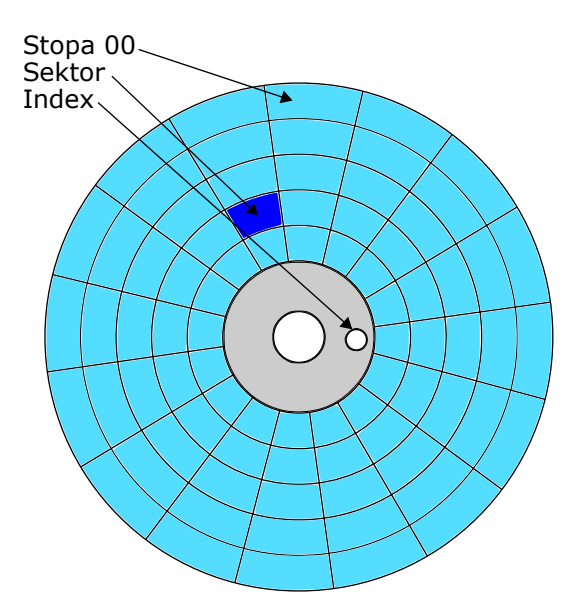

<span id="page-17-1"></span>Obr. 2.3: Řazení dat na disketě [\[7\]](#page-53-6)

Data jsou na pružném magnetickém disku uspořádaná v kruhových stopách. Jednotlivé stopy jsou následně členěny do sektorů. Jak je patrné z Obr. [2.3,](#page-17-1) všechny stopy mají začátek 1. sektoru shodný. Tuto pozici určuje otvor Index. Jednotlivé stopy jsou řazeny následovně, na vnějším okraji se nachází vždy stopa 00, v ní je uložen popis rozložení jednotlivých dat na disketě, které je udáváno FAT[\(5\)](#page-24-0)( tabulka umístění souboru – File Allocation Table). V případě všech disket se jedná o FAT12. Celkový počet stop a sektorů na jedné straně diskety se liší. Dále se může na pružný magnetický disk zapisovat z jedné, anebo z obou stran. Všechny tyto parametry určuje užitá velikost disku a typ. Samotná data jsou na médium

poté kódována za pomocí MFM [\(4\)](#page-22-0)(Modifikovaná frekvenční modulace – Modified frequency modulation), dále se také používala frekvenční modulace, ale protože se nevyužívá u disket IBM PC kompatibilních nebude dále rozebíraná. [\[7\]](#page-53-6) V další část je zaměřena na diskety IBM PC kompatibilní. V Tab. [2.1](#page-18-1) je stručný přehled běžně používaných druhů a typů disket. Přístupová rychlost k médiu se liší podle hustoty

| Rozměr diskety<br>(in) | Hustota<br>uložených dat | Byty/<br>Sektor | Sektory/<br>Stopa | Stopy/<br>Strana | Počet<br>stran | Velikost | Otáčky za<br>minutu | Kódování   |
|------------------------|--------------------------|-----------------|-------------------|------------------|----------------|----------|---------------------|------------|
| 5,25                   | DD                       | 512             | 8                 | 40               | 1              | 160 KB   | 300                 | <b>MFM</b> |
| 5,25                   | DD.                      | 512             | 8                 | 40               | $\overline{2}$ | 320 KB   | 300                 | <b>MFM</b> |
| 5,25                   | DD                       | 512             | 9                 | 40               | 1              | 180 KB   | 300                 | <b>MFM</b> |
| 5,25                   | <b>DD</b>                | 512             | 9                 | 40               | 2              | 360 KB   | 300                 | <b>MFM</b> |
| 5,25                   | HD                       | 512             | 15                | 80               | 2              | 1200 KB  | 360                 | <b>MFM</b> |
| 3,5                    | DD.                      | 512             | 8                 | 80               | 1              | 320 KB   | 300                 | <b>MFM</b> |
| 3,5                    | <b>DD</b>                | 512             | 9                 | 80               | 1              | 360 KB   | 300                 | <b>MFM</b> |
| 3,5                    | DD                       | 512             | 8                 | 80               | 2              | 640 KB   | 300                 | <b>MFM</b> |
| 3,5                    | DD                       | 512             | 9                 | 80               | 2              | 720 KB   | 300                 | <b>MFM</b> |
| 3,5                    | HD                       | 512             | 18                | 80               | $\overline{2}$ | 1440 KB  | 300                 | <b>MFM</b> |
| 3,5                    | HD                       | 512             | 21                | 80               | $\overline{2}$ | 1680 KB  | 300                 | <b>MFM</b> |
| 3,5                    | HD                       | 512             | 21                | 82               | 2              | 1720 KB  | 300                 | <b>MFM</b> |
| 3,5                    | <b>ED</b>                | 512             | 36                | 80               | $\overline{2}$ | 2880 KB  | 300                 | <b>MFM</b> |

<span id="page-18-1"></span>Tab. 2.1: Srovnání vybraných velikostí a typů disket [\[9\]](#page-53-7)

dat s jakou jsou na něm uložena. Výčet rychlostí pro přístup na medium:

- DD:  $250 \text{ kbit/s}$ ,
- HD:  $500$  kbit/s,
- ED: 1 Mbit/s.

Podle přítomnosti identifikátoru (viz [2.1\)](#page-15-1)je možno přesně určit s jakou přístupovou rychlostí se musí data zapisovat, anebo číst z pružného magnetického disku.

#### <span id="page-18-0"></span>**2.3 Skutečné uspořádání dat**

Protože disketová jednotka a ani samotná disketa nedisponují možností samostatného výstupu pro hodinový signál. Je potřeba aby byla na disku umístěna i data, která nejsou uživatelská a slouží pro potřeby ovladače disketové mechaniky. Mezi taková data patří například synchronizační mezery nebo kontrolní součty uložených uživatelských dat. [\[11\]](#page-54-1)

Kdy jsou mez jednotlivé segmenty dat vkládány mezery, mezera má hexadecimální hodnotu 4E. Tato hodnota je se o pakuje v různých počtech. Počet opakovaní je dán typem mezery tedy tím, v jaké části datové struktury se vyskytuje. Dále se na disku vyskytují synchronizační značky ty jsou hodnotou 0x00 a opakují se dvanáctkrát. Po této synchronizační značce následuje označení pro to data, ty jsou

značena 0xA1, značka se před užitečnými daty objeví třikrát po té následují již užitečná data. Buď to se jedná o ID sektor, ve kterém je uložené číslo stopy, strana, sektor a velikost sektoru s daty. Celý ID sektor je ukončen dvěma kontrolními součty a mezerou, kdy se opakuje hodnota 0x4E. Přesné rozložení jednotlivých polí v ID sektoru znázorňuje tabulka Tab[.2.2.](#page-19-0) Kde pole IDAM je identifikátor ID segmentu a znak # zastupuje číselnou hodnotu. [\[11\]](#page-54-1)

<span id="page-19-0"></span>Tab. 2.2: Rozložení polí v ID sektoru [\[11\]](#page-54-1)

| <b>ID Segment</b> |                |                  |        |         |          |          |                  |                  |          |
|-------------------|----------------|------------------|--------|---------|----------|----------|------------------|------------------|----------|
|                   | Jvod           | <b>ID Pole</b>   |        |         |          |          | Zakončení        |                  |          |
| 12X 0x00          | <b>3X 0xA1</b> | <b>IDAM OXFE</b> | Stopa# | Strana# | Sektor # | Velikost | CRC <sub>1</sub> | CRC <sub>2</sub> | 22X 0x4E |

Za ID sektorem následuje Datový sektor. Ten je synchronizovaný úplně stejným způsobem jako ID sektor, tedy 12krát hodnota 0x00. Poté následuje značka pro začátek dat, 0xA1 opakující se třikrát. Po tomto začátku již následují samotná uživatelská data. Konec sektoru je určen pro dva kontrolní součty a mezeru kde se opakuje 0x4E. Tab. [2.3](#page-19-1) ukazuje rozmístění polí v datovém segmentu. [\[11\]](#page-54-1)

<span id="page-19-1"></span>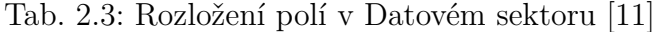

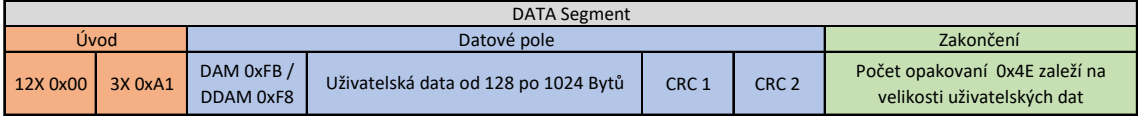

Velikost mezery mezi jednotlivými sektory je dána typem media a použitou velikostí sektoru uživatelských dat. [\[11\]](#page-54-1)

# <span id="page-20-0"></span>**3 Cyklický redundantní součet**

CRC (Cyklický redundantní součet – Cyclic redundancy check) je hashovací funkce sloužící k detekci chyb během přenosu dat. Je rozšířený díky své jednoduchost a nenáročnosti na výpočetní výkon. Lze je snadno i realizovat za pomocí hardwaru a procesor nemusí být vůbec jeho výpočtem zatěžovaný. CRC je ukládán a nebo posílán s daty. Jedná se o nadbytečná data, která jsou přidávaná k uživatelským datům. Samotné zabezpečení proti chybám spočívá v tom, že z dat která mají být zabezpečena proti chybám je spočítáno CRC a to je společně s daty předáno druhé stranně. Následně druhá strana spočítá podle shodného polynomu své CRC z přijatých dat. Pokud se vypočtené a přijaté CRC shodují přijatá data jsou prohlášená za platná. Vhodně zvolené CRC by mělo být schopno detekovat 2-bitovou chybu v zabezpečených datech. [\[12\]](#page-54-2)

### <span id="page-20-1"></span>**3.1 Výpočet**

CRC je zbytek po dělení dvou polynomu. Kdy jeden z polynomů jsou zabezpečovaná data a druhý je takzvaný generující polynom. Generující polynom používaný je disketové mechaniky je 0x1021 a inicializační hodnota posuvného registru je 0xFFFF. Data jsou poté postupně nasouvána do generujícího polynomu, ve kterém po nasunutí posledního bitu dat zůstane výsledek CRC. Obr. [3.1](#page-20-2) zachycuje počáteční stav CRC registru a Obr. [3.2](#page-21-0) ukazuje výslednou hodnotu CRC registru, kdy byl nasunut poslední bit hodnoty. [\[13\]](#page-54-3)

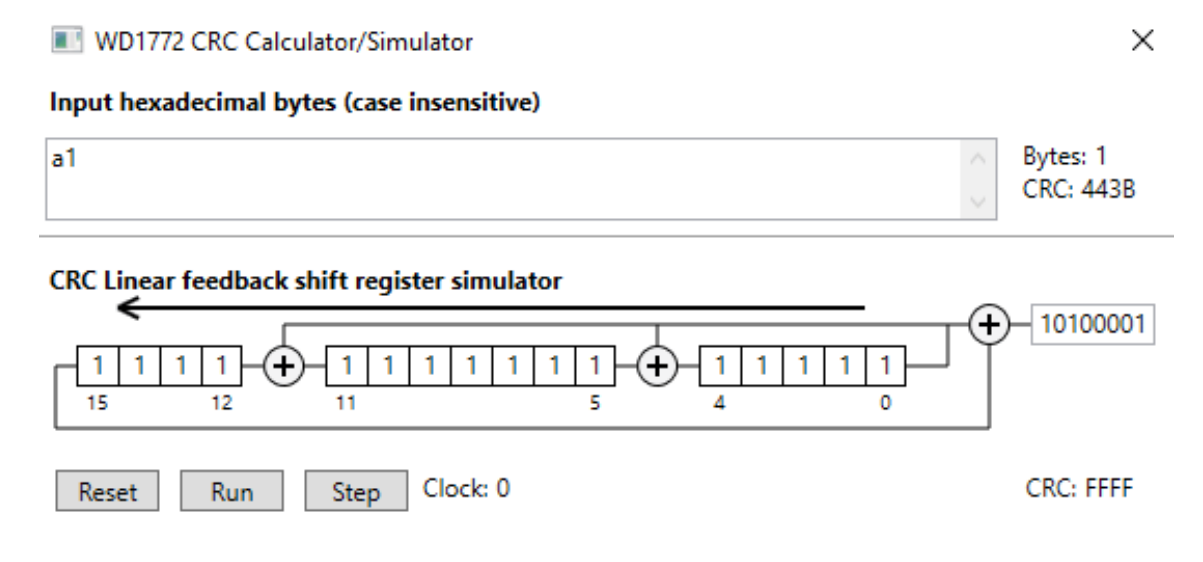

<span id="page-20-2"></span>Obr. 3.1: Počáteční stav registru CRC Převzato z:[\[13\]](#page-54-3)

#### WD1772 CRC Calculator/Simulator

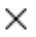

#### Input hexadecimal bytes (case insensitive)

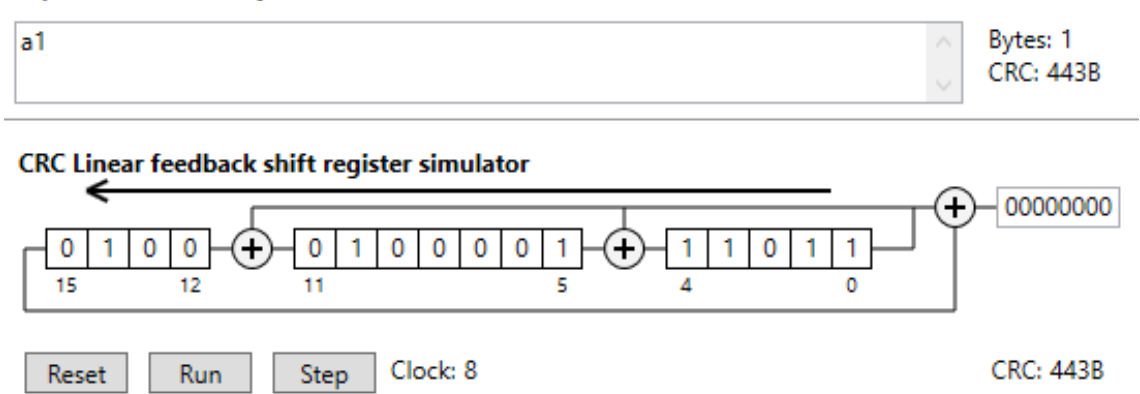

<span id="page-21-0"></span>Obr. 3.2: Koncový stav registru CRC Převzato z:[\[13\]](#page-54-3)

# <span id="page-22-0"></span>**4 MFM**[1](#page-22-3)

MFM je upravená FM(Frekvenční modulace – Frequency modulation). Pokud je FM používána na magnetickém médiu, tak se v takovém případě uvažuje změna magnetické polarity. V obou případech modulace je jeden bit vysílané zprávy kódován dvěma znaky. Oba kódy jsou navrženy, tak aby po překročení maximálního počtu shodných log. úrovní signálu došlo ke změně úrovně signálu, pomocí které může přijímač synchronizovat svoje vnitřní hodiny podle vysílače. U MFM k tomu dochází maximálně po třech shodných úrovních log. signálu. Pokud je zpráva kódována za pomocí FM, kombinace aktuálně vysílaných znaků pro daný bit nezávisí na předchozím bitu vysílané zprávy. V Tab. [4.1](#page-22-1) jsou uvedeny kombinace znaků pro jednotlivé bity ve zprávě. I označuje změna mezi logickými rovněmi signálu – Inversion a N označuje zachování předcházející logické úrovně signálu – Non Inversion. Z Tab. [4.2](#page-22-2) je patrné, že oproti kódování FM pří použít MFM výsledná kombinace

<span id="page-22-2"></span><span id="page-22-1"></span>

| Bit | Znak |
|-----|------|
|     |      |
|     | IN   |
|     |      |

Tab. 4.1: Kódování jednotlivých bytů Tab. 4.2: Kódování jednotlivých bytů za pomocí FM [\[14\]](#page-54-4) za pomocí MFM [\[14\]](#page-54-4)

vystupováních znaků závisí na předcházejícím bitu zprávy. Tato závislost dovoluje zredukovat průměrnou změnu logické úrovně na polovinu oproti FM, znamená to že i magnetické změny budou poloviční. Jak vyplývá z Obr. [4.1](#page-23-0) časový úsek změny u MFM je i v nejhorším případě, kdy po sobě následuje několik bitů s hodnotou 1, dvojnásobný v porovnání s FM. Potom je tedy možné zvýšit hustotu ukládaných dat na dvojnásobek vůči FM při zachování shodného časového intervalu magnetické změny. Proto je využívána pro kódování dat na pružném magnetickém disku. Pokud je MFM převedena z abstraktní roviny I a N do praktické a I je rovno log. 1 a N odpovídá log. 0. Je možno pro bit 0 zprávy generovat dvojici znaků jako x0, kde x je negovaná hodnota předchozího bytu ve zprávě, která je kódována. Pro bit 1 obsažený ve právě je vždy vygenerována dvojice znaků 01. [\[14\]](#page-54-4)

V předchozí části je popsáno, jak jsou bity zprávy kódovány, z tohoto popisu je vyplývá, že vysílaná kódovaná zpráva na medium má dvojnásobnou délku ve srovnaní s původní délkou nekódované zprávy. Proto je důležité, aby původní zpráva bitů byla vyčítána dvojnásobnou rychlostí, než je kódovaná zpráva vysílána na medium, to neplatí v případě překódované zprávy. Například pokud je kódovaná zpráva vysílaná na medium rychlostí 500 kbit/s, tak původní nekódovaná zpráva musí být

<span id="page-22-3"></span><sup>1</sup>Modifikovaná frekvenční modulace

vyčítána rychlostí 1 Mbit/s. To klade vysoké nároky na mikrokontroler, který vysílá a kóduje data[\[14\]](#page-54-4)

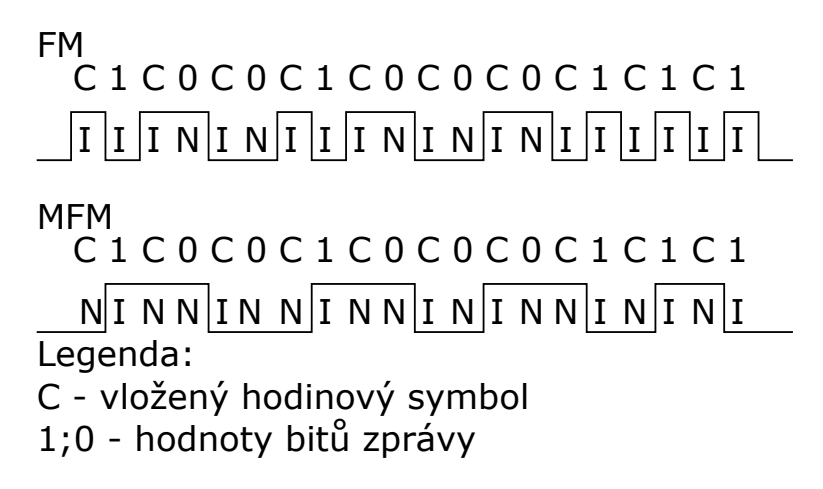

<span id="page-23-0"></span>Obr. 4.1: Porovnání zakódovaní posloupnosti bitů za pomoci FM a MFM [\[14\]](#page-54-4)

# <span id="page-24-0"></span>**5 Souborový systém FAT**[1](#page-24-2)

Tabulka v sobě uchovává informace o souborech obsažených na disku a jejich pozici. Také se shodně označuje i souborový systém FAT, který je pro svoji jednoduchost používán na médiích o malé úložné kapacitě. Pokud dojde k poškození FAT tabulky stává se medium nedostupné a sytém není schopen přistupovat k souborům obsažených na něm. Proto se na mediu uchovává ještě záložní FAT, která je přesnou kopií původní a je použita v případě poškození původní FAT tabulky. V případě poškození obou FAT tabulek je jedinou možností provést "naformátovaní" media, kdy dojde ke kompletnímu přemazávání začátku úložného media a je na něm vytvořen nový souborový systém i s prázdnými FAT tabulkami. Dnes existuje v několika verzích a je možné se s ním setkat například u USB flash disků, které používají FAT32, jako výchozí souborový systém. U disket se používá souborový sytém FAT12 viz Obr. [5.1.](#page-24-1) [\[15\]](#page-54-5)

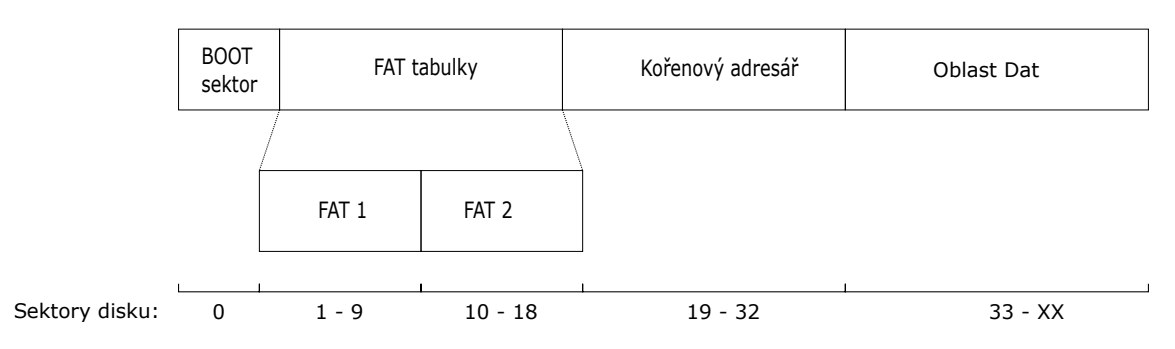

<span id="page-24-1"></span>Obr. 5.1: Uspořádání souborového sytému FAT12 [\[15\]](#page-54-5)

Boot sektor obsahuje informace o samotném mediu, například o použitém souborovém systému a FAT tabulky, potom velikost jednoho sektoru, počet sektoru na stopu, dále také identifikátor o jaké medium se jedná. Za pomocí těchto parametrů je následně možno spočítat výslednou kapacitu media. V kořenovém adresáři se nacházejí odkazy na soubory nebo další adresáře, které vedou ke konkrétnímu prvnímu indexu ve FAT tabulce. [\[15\]](#page-54-5)

Princip fungování souborového systému FAT je následující. Postup přístupu je stejný pro soubor i adresář. V momentě kdy je požadován přístup k určitému souboru, dojde k jeho vyhledání v adresáři (například v kořenovém), jedním z parametrů je hodnota indexu ve FAT tabulce, která přísluší tomuto souboru, zároveň se jedná o logickou adresu, na které jsou uložena data. Ta se vyčtou z požadované adresy, poté dojde ke kontrole uložené hodnoty na příslušném indexu ve FAT tabulce. V případě, že se zde nenachází specifická hodnota (viz například Tab. [5.1\)](#page-25-1) jedná se o další index v tabulace a zároveň o logickou adresu, na které pokračují data souboru. Celý

<span id="page-24-2"></span><sup>1</sup> tabulka umístění souboru – File Allocation Table

tento postu se opakuje, mimo vyhledávaní v adresáři, dokud není na indexu ve FAT tabulce uložena hodnota znamenající konec souboru. [\[15\]](#page-54-5)

Přepočet mezi logickou adresou a fyzickou adresou sektoru je popsán ve vzorci [5.1,](#page-25-2) kde:

- $A_f$  = Výsledná fyzická adresa sektoru,
- $A_d$  = Fyzická adresa prvního datového sektoru,
- $A_F =$  Logická adresa ve FAT tabulce.

<span id="page-25-2"></span>
$$
A_f = A_d + A_F - 2 \tag{5.1}
$$

Ve [5.1](#page-25-2) je zahrnuta i korekce kde první dva indexy ve FAT tabulce nepoužívají. [\[15\]](#page-54-5)

#### <span id="page-25-0"></span>**5.1 FAT12**

Tato verze souborového systému se používá pro magnetické pružné disky. Kde délka jednoho sektoru na disku je 512 Byte. Jeho největší nevýhodou je, že používá pro indexování pozic souborů 12 bitů. Protože z tohoto důvodu se špatně přizpůsobuje na počítačové sběrnice, které jsou ve převažující většině násobkem 8. [\[15\]](#page-54-5)

Boot sektor pro FAT12 má délku jednoho sektoru a fyzicky se nachází na sektoru 0. Za ním následuje sektor s FAT tabulkami, jedna zabírá 8 sektorů, kdy první je umístěna v prvním až devátém sektoru, druhá je volitelná a nemusí být přítomna, pokud se zde nachází je umístěna na pozici 10 až 18. Následujících 14 sektorů je rezervováno pro kořenový adresář, poté následuje již oblast pro data, která je adresována FAT tabulkou. [\[15\]](#page-54-5)

V Tab. [5.1](#page-25-1) jsou uvedeny specifické hodnoty pro indexy ve FAT tabulce pro souborový systém FAT12.

<span id="page-25-1"></span>

| Hodnota         | Význam                              |
|-----------------|-------------------------------------|
| 0x00            | Volný sektor                        |
| OxFFO - OxFF6   | Rezervovaný sektor                  |
| OxFF7           | Vadný sektr                         |
| OxFF8 - OxFFF   | Poslední sektr souboru              |
| Ostatní hodnoty | Číslo následujícího sektoru souboru |

Tab. 5.1: Význam jednotlivých hodnot ve FAT tabulce [\[15\]](#page-54-5)

# <span id="page-26-0"></span>**6 USB**

USB ( univerzání seriová sběrnice – Universal Serial Bus)je sběrnicí pro připojování externích periferií k počítači. Ke vzniku vedla především snaha vytvořit univerzální rozhraní, kterým by bylo možno připojit externí zařízení a podporoval "plug and play". Protože dříve měl každý druh externí periferie vlastní specifické rozhraní a bylo potřeba instalovat pro každé zařízení specifický ovladač. Pomocí USB je možno připojit běžně používané periferie počítače, jako je například klávesnice, myš, web kamera a další. USB tvoří standart, který specifikuje používané konektory a také komunikaci na sběrnici. Ucelenost standartu vedla k tomu, že se jedná o nejrozšířenější způsob připojení externích periferií k počítači a vytlačil všechny ostatní standarty do ústraní. Pro tento standart existuje několik verzí a také několik druhů konektorů. [\[16\]](#page-54-6)

### <span id="page-26-1"></span>**6.1 USB 1.0 a 1.1**

Specifikace pro verzi 1.0 byla představena v roce 1994 a podporovala dvě rychlosti. LOW-Speed podporoval přenos o rychlosti 1,5 Mbit/s a druhá FULL-Speed s rychlostí 12 Mbit/s. O čtyři roky později přichází specifikace verze 1.1. [\[16\]](#page-54-6)

### <span id="page-26-2"></span>**6.2 USB 2.0**

Specifikace verze byla vydána v roce 2000 a o rok později byla standardizovaná. Několik společností se podílelo na vývoji, který vedl k vyšší přenosové rychlosti značené jako Hi-Speed, umožňovala přenášet data rychlostí až 480 Mbit/s je to asi 40krát víc než standart 1.0. Je také kompatibilní s touto verzí.

Je zde také podpora OTG (USB na přenosném zařízení – USB On-The-Go), ta umožní přenosnému zařízení jako je například mobilní telefon aby řídil komunikaci na USB sběrnici, poté se k němu dá připojit například přenosná paměť, anebo klávesnice. Ale pokud je přenosné zařízení připojeno k počítači, tak naopak počítač řídí komunikaci a přenosné zařízení je mu podřízeno. [\[16\]](#page-54-6)

### <span id="page-26-3"></span>**6.3 USB konektory**

Pro standart USB 2.0 a 3.x se používá několik druhů konektorů, ty musí být přesně orientovány, aby je bylo možno do sebe zapojit (Obr. [6.1\)](#page-27-0). Ale je zaručená zpětná kompatibilita a konektory pro standart 1.1 a 2.0 lze použít pro připojení zařízení se standardem 3.x, bude ovšem zaručena jen základní funkčnost a rychlost přenosu není plně využita.

Naproti tomu je konektor USB-C (Obr. [6.2\)](#page-27-1) symetrický a je možno jej zapojit oběma směry, tento nový design není kompatibilní s předchozími typy konektorů. I přesto se velmi rychle si získal oblibu díky své symetričnosti a začíná se dostávat do čím dál více zařízení. Podle počtu připojených pinů podporuje různé standardy USB. [\[17\]](#page-54-7)

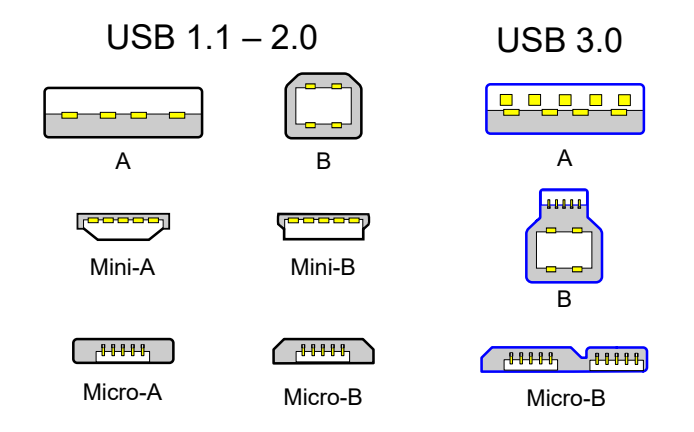

Obr. 6.1: Přehled používaných konektorů pro USB 2.0 a 3.x Převzato z:[\[18\]](#page-54-8)

<span id="page-27-1"></span><span id="page-27-0"></span>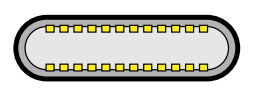

Obr. 6.2: Konektor používaný pro USB-C Převzato z:[\[19\]](#page-55-0)

# <span id="page-28-0"></span>**7 USB 2.0**

V kapitole bude vysvětlený základní princip fungování standardu USB 2.0. Popis a verze USB jsou vysvětleny v kapitole [6.](#page-26-0) Během komunikace po USB v ní vystupují následující entity:

- Host řídí celou komunikaci na sběrnici,
- Rozbočovač dovoluje navýšit počet portů na sběrnici,
- Zařízení připoje se na sběrnici a je ovládáno Hostem a poskytuje u svoje funkcionality.

### <span id="page-28-1"></span>**7.1 Topologie sběrnice**

Jedná se hvězdicovou topologii, kdy uprostřed se nachází vždy kořenový rozbočovač a na něj jsou připojeny další koncová zařízení anebo rozbočovače. Aby bylo možné lépe pochopit celou topologii je lepší ji převést na pyramidu. Ta může mít maximálně 7 vrstev, s ohledem na zpoždění na kabelech a aktivních prvcích, dále je povoleno použít maximálně 5 rozbočovačů. Na vrcholu pyramidy se vždy nachází kořenový rozbočovač, obdobně jako je ve středu hvězdicové topologie. [\[20\]](#page-55-1)

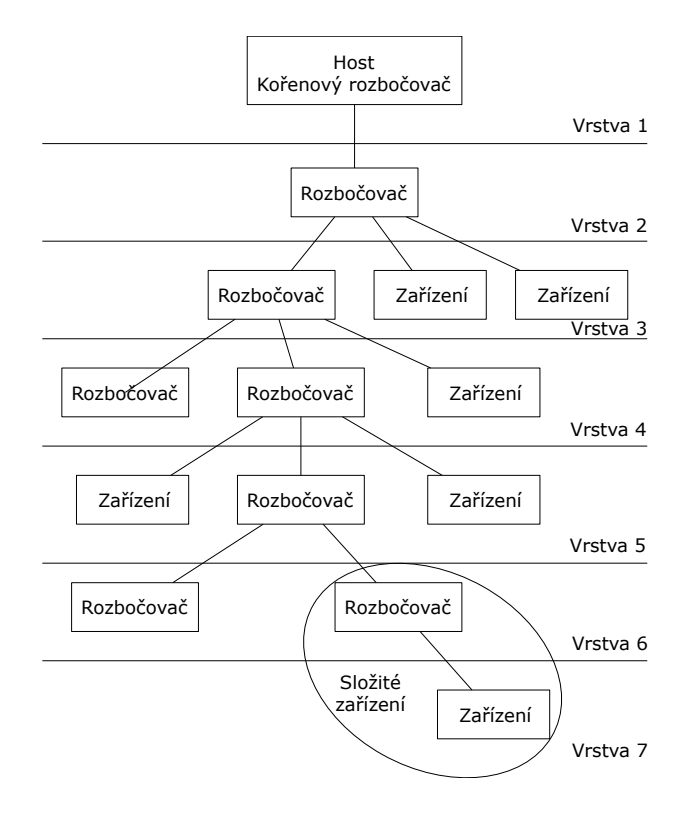

<span id="page-28-2"></span>Obr. 7.1: Topologie USB [\[20\]](#page-55-1)

### <span id="page-29-0"></span>**7.2 Komunikace po sběrnici**

Komunikace probíhá v podobě paketů a je zahajována vždy Hostem. Vysílá paket zvaný Token. Jeho obsahem jsou informace o adrese, které přísluší zařízení, jenž bude vysílat nebo přijímat data, tedy obsahuje směr komunikace. Dále jsou přenášena data z nebo do Hosta. Komunikace končí vysláním paketu Handshake, je vyslán příjemcem dat. Pokud dochází ke komunikaci mezi Hostem a rozbočovačem jsou použity čtyři pakety, kde je navíc řízena rychlost přenosu. [\[20\]](#page-55-1)

Přenášena data cestují takzvanou "rourou", jsou dva druhy rour:

- Datové proudy přenáší užitečná data, nemají pevně stanovenou strukturu.
- Zprávy používají se pro přenos servisních informací, máji pevně stanovenou strukturu.

Roury vznikají při konfiguraci USB zařízení a jsou jí přiřazeny některé parametry: šířka přenosového pásma, typ přenosu, velikost vyrovnávací paměti a další. Jediná Defaultní roura vzniká v okamžiku připojí USB zařízení a je určena pro přenos zpráv, díky kterým je možno nakonfigurovat komunikaci mezi Hostem a zařízením. [\[20\]](#page-55-1)

### <span id="page-29-1"></span>**7.3 Typy datových přenosů**

Pro komunikaci mezi Hostem a zařízením vznikají jednotlivé roury, s zařízením může vzniknout několik rour zároveň podle počtu koncovkových bodů podporovaných zařízením. Roury mohou být jednosměrné anebo obousměrné. [\[20\]](#page-55-1)

Základní typy přenosů:

- Řídící procesy slouží ke konfiguraci zařízení po připojení, vyjednání dalších parametrům přenosu a vytváření dalších rour,
- Hromadné přenosy přenáší velký objem dat a vztahují se na ně minimální omezení,
- Přerušovací přenosy slouží pro nepředvídatelné události a včasnému doručení dat,
- Nepřetržité přenosy používají se na přenos dat v reálném čase, mají předem stanovenou šířku pásma a zpoždění.

Typickými daty, která vyžadují nepřetržitý proud dat, jsou například web kamery, kdy se přenáší obraz a zvuk. V takovém případě ani nepřetržitý proud dat není užitečný, pokud dochází k vysokému zpoždění. [\[20\]](#page-55-1)

### <span id="page-30-0"></span>**7.4 Komunikace mezi Hostem a zařízením**

Samotná komunikace probíhá obdobně jako u protokolu internetu, tedy nižší vrstvy poskytují své služby vyšším a mezi shodnými vrstvami na obou zařízeních vznikají logické spoje. Jediná vrstva USB rozhraní má mezi sebou fyzický spoj. [\[20\]](#page-55-1)

Pro samotnou implementaci USB jsou důležité následující části:

- USB zařízení je připojeno ke konci USB kabelu a poskytuje své funkce Hostovi,
- Klientský software (Ovladač) Běží na Hostovi a zajišťuje komunikaci se zařízením,
- USB software Hosta obsluhuje USB sběrnici a je součástí jádra systému.

#### <span id="page-30-1"></span>**7.5 Tok dat**

Obr. [7.2](#page-30-2) podrobně zobrazuje přenos dat za pomocí USB sběrnice.

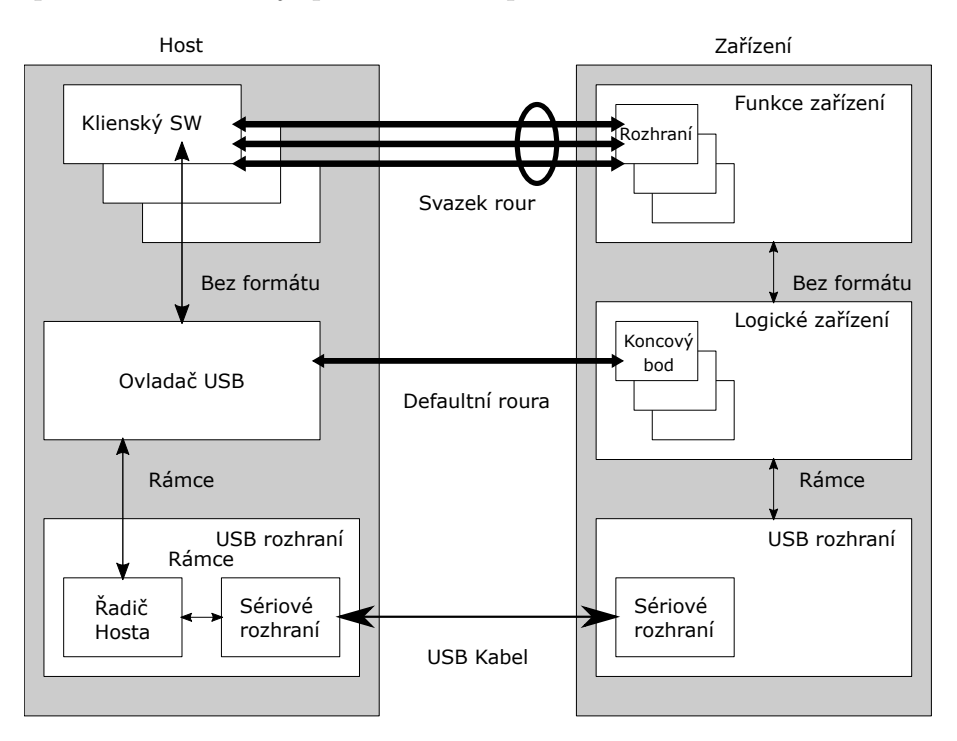

<span id="page-30-2"></span>Obr. 7.2: Tok dat na sběrnici USB [\[21\]](#page-55-2)

Každé logické zařízení představuje v systému několik koncových bodů a ty představují vlastní rozhraní, které reprezentuje jednu z funkcí zařízení. Ovladač řídí zařízení pomocí Defaultní roury, klientský software poté je připojen za pomoci svazku rour. Přenos dat je řízen řadičem Hosta. [\[21\]](#page-55-2)

### <span id="page-31-0"></span>**7.6 Koncový bod**

V každém logickém zařízení se nachází několik koncových bodů. Ty mají výrobcem předem dané adresy a směr komunikace. Tedy je možné, aby se stejnou adresou existovaly dva koncové body, ale mají rozdílný směr. Všechny koncové body se připojují v neurčitém stavu a pro není možné s nimi komunikovat, dokud není zařízení registrováno. Jedinou výjimkou je koncový bod 0, přes ten probíhá provoní komunikace a registrace zařízení v systému Hosta. [\[21\]](#page-55-2)

**Koncový bod 0** musí být použit v každém USB zařízení. Bod předává informace o ostatních koncových bodech a jejich konfiguraci, také o stavu zařízení. [\[21\]](#page-55-2)

**High speed mód**, pokud zařízení pracuje v tomto režimu musí splnit pro to minimální požadavky. Poté může zařízení využít všech zbylých 15 koncových bodů. V případě, že zařízení podporuje jen mód **Low speed** může kromě koncového bodu 0 využít ještě další dva. Pro oba režimy platí, že je možno využít počet koncových bodů ve směru vstupu i výstupu. [\[21\]](#page-55-2)

#### <span id="page-31-1"></span>**7.7 Roury**

Proudí skrz ně komunikace mezi softwarem Hosta a koncovými body zařízení. Roury pracují ve dvou režimech, které se navzájem vylučují:

- Proud přenášená data nemají pevně danou strukturu
- Zpráva její podoba je přesně určená specifikací USB

Jediná Defaultní roura vzniká v momentě připojení, probíhá přes ní konfigurace koncového zařízení a registrace v softwaru Hosta. Slouží také k otvírání dalších rour, přes které probíhá komunikace s dalšími koncovými body zařízení, Defaultní roura poté slouží ke kontrole komunikačního kanálu a používá se k vyjednání podmínek komunikace.[\[21\]](#page-55-2)

Požadavek na přenos dat je realizován za pomocí IRP (paket s požadavkem na přenos dat vstup/výstup – I/O Request Packet), který vyšle software Hosta na konkrétní rouru. Host je informován o výsledku svého požadavku, ať již byl úspěšně čí neúspěšně vyřízen. Požadavky může Host také stornovat.[\[21\]](#page-55-2)

Pokud není roura v aktivním stavu, řadič Hosta ji neobsluhuje a nedochází k přidělování přenosového pásma pro ni.[\[21\]](#page-55-2)

Pomocí IRP je možno požadovat přenos, který je větší než samotný USB paket, v takovém případě jsou data rozdělena do více paketů. Při tom může dojít k tomu, že poslední paket není plně naplněn daty a má kratší délku. V takovém případě se řadič Hosta může zachovat dvojím způsobem, kratší paket je vyhodnocen jako konec vysílání, anebo pokud není doplněn na předepsanou délku je považován za chybný přenos. Jak se má řadič hosta zachovat je specifikováno v IRP. [\[21\]](#page-55-2)

**Proudová roura** pracuje s koncovým bodem zařízení a je možné říct, že slouží k přenosu užitečných dat mezi Hostem a zařízením. Jsou jednosměrné a předpokládají zpracování jedním klientem. [\[21\]](#page-55-2)

**Roura zpráv**, tohoto typu je vždy Defaultní roura. Mají pevně danou strukturu, díky tomu je možno přesně určit řídící příkazy v zařízení. Je možné přes ně komunikovat v obou směrech, ale komunikaci musí zahájit Host. Také běžně dochází k vyslání dalšího IRP, dokud není vyřízen předchozí. [\[21\]](#page-55-2)

#### <span id="page-32-0"></span>**7.8 Rámec a mikrorámec**

Je zde zaveden rámec o délce 1 ms pro rychlost přenosu Low a Full Speed, pro High Speed je definován rámec o délce 125 µs. V jednom rámci může být přenášeno několik požadavků. Které požadavky mohou být přenášeny současně definuje typ přenosu. [\[21\]](#page-55-2)

### <span id="page-32-1"></span>**7.9 Řídicí přenosy**

Umožňují přístup k jednotlivým částem zařízení. Přenášejí se skrze ně konfigurační, řídící a stavové zprávy mezi softwarem Hosta a zařízením. Přenos řídících zpráv zahajuje Host zprávou SETUP a zařízení na tento požadavek odpovídá status zprávou. V té se vrací vyřízení požadavku ať již úspěšné anebo neúspěšné. Řídící přenosy se posílají výhradně skrz rouru zpráv. Tvar řídících zprav je přesně daný, aby byl správně vyhodnocený všemi zařízeními. [\[21\]](#page-55-2)

#### <span id="page-32-2"></span>**7.10 Nepřetržité přenosy**

Jsou to přenosy, které generují pravidelný proud dat. Jde například o přenos videa z web kamery, převážně se jedná o data ze zařízení, která pracují v reálném čase. Je požadováno pro tyto přenosy aby:

- Měl přenos garantované maximální zpoždění přenášených dat,
- Rezervovanou určitou šířku pásma roury,
- Nedocházelo k opakovanému přenosu dat v případě chyby.

Tvar nepřetržitého přenosu není nijak specifikován. Přenáší je proudové roury. [\[22\]](#page-55-3)

### <span id="page-33-0"></span>**8 Třídy zařízení USB**

Standart USB definuje několik tříd zařízení,třídy slouží k identifikaci připojených zařízení a popisují jeho základní funkce. USB zařízení je popsáno třídou zařízení, podtřídou zařízení a protokolem.

Kód třídy se může nacházet na dvou místech. Jedno je popis zařízení, druhé je popis rozhraní. Pro některé druhy zařízení se může vyskytovat kód třídy v popisu zařízení a zbylé informace jsou umístěny v popisu rozhraní, nebo jsou všechny informace umístěny v popisu rozhraní. U některých tříd zařízení je povoleno použít pro umístění informací o třídě, podtřídě a protokolu pouze popis zařízení. Kódu pro určení třídy zařízení je více, zde jsou uvede dva příklady. Kód 0x00 označuje, že všechny informace jsou všechny informace, 0x08 označuje třídu Mass Storage (Velké úložiště). [\[23\]](#page-55-4)

### <span id="page-33-1"></span>**8.1 Třída zařízení Mass Storage**

Se především používá pro zařízení, které v jsou v sobě schopné uchovávat data a je možné potom k nim přistupovat. Takovými zařízeními můžou být například: externí pevné disky, přenosné optické mechaniky, mobilní telefony, čtečky paměťových karet a podobně.

Dále je v této třídě specifikováno několik podtřídy. Ty určují použitou sadu příkazů a tedy i samotný typ zařízení. Kód 0x06 je určený pro Flash disky a pevné disky a například je kód 0x04 je určená pro externí disketové mechaniky se sadou instrukcí UFI.

V poslední řadě je zde definovaný i protokol přenosu, který je zařízením podporován. [\[24\]](#page-55-5)

### <span id="page-33-2"></span>**8.2 UFI Příkazy**

Protože specifikace UFI příkazů je poměrně rozsáhlá, a proto zde budou popsány podrobněji jen některé vybrané příkazy.

Tyto příkazy slouží pro ovládání samotné disketové mechaniky tedy funkce, které vykonává samotný kontrolér mechaniky. Kterými jsou například formátování samotného neformátovaného media, čtení dat, zápis dat a případně získání informací o disketě. Každý příkaz má poté přesně specifikovaný tvar zprávy, a určenou pozici polí ve zprávě. V Tab. [8.1](#page-34-0) jsou vybrané nejpoužívanější příkazy. Jsou zde vynechány příkazy pro nastavení čtecí hlavy na stopu 0 anebo pro volbu typu media. Moderní disketové mechaniky tyto části provádí nezávisle na počítači. [\[25\]](#page-55-6)

| Příkaz                               | Popis                                                        | OP Kód |
|--------------------------------------|--------------------------------------------------------------|--------|
| Formátovaní jednotky                 | Naformátování neformátovaného media                          | 0x04   |
| Dotaz                                | Získání inormací o disketě                                   | 0x12   |
| Start / Stop                         | Požadavek na na načtení nebo vysunutí<br>odjímtelného media  | 0x1B   |
| Čti (10)                             | Přenos dat z media do hosta                                  | 0x28   |
| Čti (12)                             | Přenos dat z media do hosta                                  | 0xA9   |
| Kapacita                             | Vráti aktuální velikost media                                | 0x25   |
| Kapacita a naformátovaná<br>kapacita | Vrátí aktuální kapacitu a kapacitu<br>naformátovaného media  | 0x23   |
| Test jednotky                        | Požadavek na potvrzení, že je jednotka<br>0x00<br>připravená |        |
| Zápis (10)                           | Požadavek na zápis dat na médium                             | 0x2a   |
| Zapis (12)                           | Požadavek na zápis dat na médium                             | 0xAA   |

<span id="page-34-0"></span>Tab. 8.1: Ukázka nejpoužívanějších UFI příkazů [\[25\]](#page-55-6)

### <span id="page-35-0"></span>**9 Mikrokontroler**

#### <span id="page-35-1"></span>**9.1 Požadavky**

Mikrokontroler musí splnit několik požadavků, které vyplývají z předchozí teorie.

Z kapitoly [1](#page-13-0) plyne, že je potřeba, aby obsahoval dostatečné množství vstupů a výstupů. Protože samotná disketová mechanika jich potřebuje 17 pro svoji plnou funkčnost. Dále je vhodné, pokud mikrokontroler podporuje napětí 5 V na vstupech, ale není to podmínkou.

V teorii o MFM [\(4\)](#page-22-0) je popsán způsob kódování. Je v ní také uvedeno, že pokud jsem data na medium vysílána určitou rychlostí data musí být předkovávána dvojnásobnou rychlostí. To klade zvýšené nároky na výpočetní rychlost mikrokontroleru zejména během zápisu dat na pružný magnetický disk.

Dalším požadavkem na mikrokontroler je aby umožňoval komunikaci po USB, tento požadavek vzešel ze zadaní diplomové práce.

Po vyhodnocení všech požadavků na mikrokontroler, se dospělo k závěru, že bude nejvýhodnější použít mikrokontroler s moderní architekturou ARM® Cortex<sup>TM</sup>-M0+. Ta přináší značné výhody oproti běžným 8 bitovým mikrokontrolerům, především je to její vyšší výpočetní výkon. [\[26\]](#page-55-7)

### <span id="page-35-2"></span>**9.2 ARM® CortexTM-M0**+

Jedná se o 32 bitový mikrokontroler, který je založen na architektuře ARM® a instrukční sadě RISC (redukovaní instrukční sada – Reduced Instruction Set Computer). Jde o jednoho ze zástupců z ucelené řady procesorů  $\text{Cortex}^{\text{TM}}$ -M, ta je určená pro aplikace vyžadující mikrokontroler a má konkurovat běžným 8 bitovým mikrokontrolerům, kdy jejich cena je téměř srovnatelná, ale výpočetní výkon je o několik řádů vyšší. Mikrokontrolery Cortex<sup>TM</sup>-M0 a Cortex<sup>TM</sup>-M0+ nepodporují původní sadu instrukcí označovanou jako A32, ale podporují sady instrukcí Thumb (s výjimkou 3 instrukcí) a Thumb2 (částečně). Tyto sady instrukcí obsahují jen pár instrukcí, a proto je velmi jednoduché je programovat i za pomocí Assembleru. CortexTM-M0+ je vylepšením CortexTM-M0, kdy největší vylepšení spočívá ještě v nižší spotřebě na jeden MHz taktovací frekvence. Běžně se jedná o 48 MHz, 80 Mhz a 120 Mhz. Z toho vyplývá také to, že se jedná o mikrokontrolery s nejmenším výpočetním výkonem z celé řady  $\text{Cortex}^{\text{TM}}$ -M a jsou především určeny pro aplikace, které nemají neomezený přísun elektrické energie, jako například chytré hodinky. [\[27\]](#page-55-8)

Politika firmy ARM Holding je taková, že jednotlivým výrobcům mikrokontrolerů prodává licence a ti poté mohou vyrábět mikrokontrolery s označením ARM® . Protože se jedná o jádro mikrokontroleru, každý z výrobců jej vybavuje dalšími periferiemi, které se nachází v jednom pouzdře, může jednat o acsUSB, Ethernet a další. Proto je na trhu velký výběr různých kombinací specifikací mikrokontrolerů. [\[27\]](#page-55-8)

### <span id="page-36-0"></span>**9.3 Atmel SAM D**

Dle požadavku na mikrokontroler [\(9.1\)](#page-35-1) bude plně vyhovovat mikrokontroler od výrobce Atmel, konkrétně řada SAM D. Tato řada disponuje integrovaným řadičem USB s podporou přenosové rychlosti Full Speed. Další předností je možnost velkého počtu vstupů a výstupů podle zvoleného pouzdra. Tato řada s procesorem  $\mathrm{Cortex^{TM_{-}}}$ M0+ pracuje na frekvenci 48 MHz. To poskytne dostatečný výkon pro překódován MFM [\(4\)](#page-22-0). Také je cenově dostupná. [\[28\]](#page-56-0)

# <span id="page-37-0"></span>**10 Výsledky studentské práce**

Výstupem semestrální práce je návrh DPS (deska plošného spoje), který vychází z předchozí teoretické části.

#### <span id="page-37-1"></span>**10.1 Volba komponent**

#### <span id="page-37-2"></span>**10.1.1 Verze 1**

Jako hlavní ovládací prvek byl zvolen 64 pinový mikrokontroler ATSAMD21J18A-AU v pouzdře TQFP64. Disponuje 32 kB SRAM a 256 kB Flash paměti, to vytváří dostatečný paměťový prostor pro uložení samotného programu a proměnných během chodu programu. Maximální pracovní frekvence mikrokontroleru dosahuje až 48 MHz a je vybaven vnitřním oscilátorem, který za pomocí vnitřní násobičky může generovat až maximální pracovní frekvenci. Rozsah napájecího napětí se pohybuje do 1,62 po 3,63 V stejnosměrných.

V kapitole [1](#page-13-0) je uvedeno, že pracovní napětí disketové mechaniky na vstupních a výstupních pinech může být v rozmezí 0 V až 5 V. Ale zvolený mikrokontroler umí pracovat pouze s napětím do 3,63 V, proto je nutné použít převodník napěťových úrovní. Konkrétně byl vybrán TXS0108EPWR, jedná se o obousměrný převodník vyráběný firmou Texas Instruments. Podporuje rozdílný směr převodu na jednotlivých kanálech, proto je možné využít každý kanál podle potřeby a nemusí se přepínat směr převodu pro všechny kanály.

Protože některé disketové mechaniky vyžadují i 12 V napájení. Bylo to rozhodnuto, že hodnota bude výchozí pro celý systém a pro komponenty, které vyžadují nižší napájecí napětí bude vytvořen převodník napětí. Systém obsahuje komponenty vyžadující napájení 5 V, pro ty je převodník řešen jako již hotový spínaný zdroj s vývody shodnými s klasickým lineárním zdrojem 7805. V tomto případě se jedná o spínaný zdroj AMSR1.5-7805-NZ, který je schopný poskytnout na výstupu až 1,5 A. To zajistí dostatečný výkon pro napájení disketové mechaniky i pro zbylé komponenty. Dále se zde vyskytují části systému, které vyžadují napájení 3,3 V, toto napětí bude dodáváno z lineárního zdroje AZ1117H-3.3TRE1, který je připojen na zdroj 5 V.

Dále deska bude obsahovat konektory pro připojení všech potřebných zařízení. Tedy konektor USB pro komunikaci s počítačem, šroubovací svorkovnici na připojení 12 V napájecího napětí, poté konektory pro samotnou disketovou mechaniku komunikační 34 pinový a standardní Molex konektor používaný v počítačích jako napájecí.

Deska je také osazena řadou indikačních diod aby bylo možno určit činnost, kterou právě vykonává mikrokontroler.

V poslední řadě se na desce nachází několik výstupních pinů, kterými je možno nastavit parametry používané diskety.

#### <span id="page-38-0"></span>**10.1.2 Verze 2**

Při testovaní první verze ovladače disketové mechaniky se vyskytl problém s obousměrným převodníkem úrovní napětí s označením TXS0108EPWR. Kdy tento převodník nebyl schopný mikrokontroler v řídícím směru dostat na hodnotu 0 V, když byla připojena disketová mechanika a nebyl ji schopen ovládat. Důvodem je, že řídící vstupy na disketové mechanice, jsou zvedaný na 5 V za pomocí  $1,2k \Omega$  a bylo potřeba aby mikrokontroler byl schopen přes sebe přenést vetší proudy do země, ale jeho velký vnitřní odpor to nedovolil. Proto vznikla druhá verze desky pro ovladač disketové mechaniky. Všechny komponenty zůstávají shodné s první verzí, pouze je vyměněn obousměrný převodní za SN7406DR. Jedná se bipolární invertor s otevřeným kolektorem. Díky jeho vnitřní struktuře, kdy jeden kanál je tvořen několika tranzistory, poté je možné malými proudy ovládat několik násobně vetší proudy na výstupu. Dále má toto řešení výhodu v tom, že vstup kanálu je zakončen otevřeným kolektorem. To dovoluje připojit na vstup napětí 3,3V, tak i 5 V a na výstupu muže být téže připojeno napětí 3,3V nebo 5 V. Proto je možné tento invertor zároveň využít i jako převodní úrovní. Jedinou nevýhodou je, že převodníky jsou pouze šesti kanálové, proto muselo být upuštěno od myšlenky, že by byly současně řízeny obě disketové mechaniky. Volba, zda bude ovládaná mechanika připojená ke konektoru A nebo B se provádí mechanicky za pomocí přepínačů umístěných na desce. Kdy se je jedná o stejný kanál invertoru SN7406DR a je změněn pouze řízený pin na 34 pinovém konektoru pro disketovou mechaniku.

#### <span id="page-38-1"></span>**10.2 Návrh DPS**

Pro návrh DPS (deska plošného spoje) byl použit opensource program KiCad. Program umožňuje tvorbu schémat a samotný návrh DPS, dále také umožňuje generovat 3D model desky. Model je možno následně využít při tvorbě mechanických částí zařízení a přesně nasimulovat mechanické vazby.

Při samotném návrhu DPS je nutné především dodržet předepsanou šířku jednotlivých spojů pro dané proudové zatížení, zejména pro cesty napájení. Dalším parametrem, který je nutné sledovat je odpor datových cest, kdy jednotlivé komunikační standardy mají předepsaný odpor a ten je nutné, pokud je to možné dodržet, aby byla zajištěná plná funkčnost daného standartu. Například pro USB je to hodnota 90 Ω. S tím úzce souvisí i diferenční páry vodičů, u niž je důležité, aby obě cesty měli pokud možno shodnou délku.

#### <span id="page-39-0"></span>**10.2.1 Verze 1**

Schéma zapojení ovladače disketové mechaniky je přiloženo v příloze této práce. Příloha [A](#page-59-0)

Výsledná deska má vnější rozměry 84x70 mm a obsahuje montážní otvory, které jsou vzdáleny v ose X od hrany desky 18 mm a v Y 10 mm. Náhled DPS je možné vidět na Obr. [10.1.](#page-39-2)

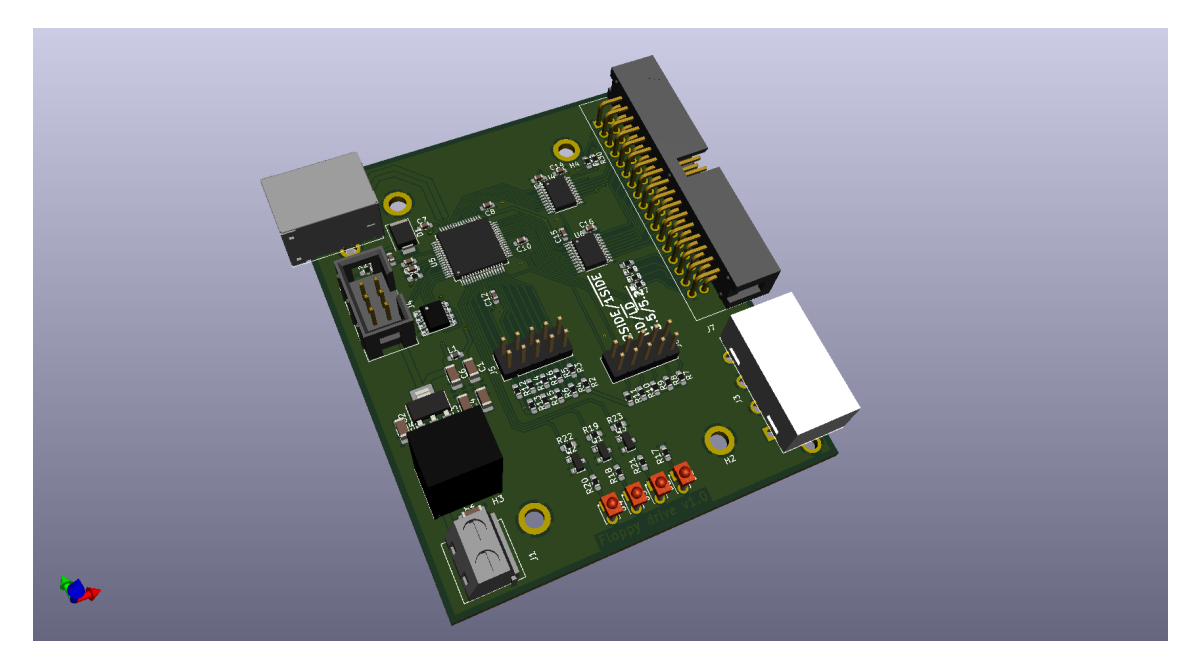

Obr. 10.1: Vygenerovaný náhled výsledné desky Veze 1.

#### <span id="page-39-2"></span><span id="page-39-1"></span>**10.2.2 Verze 2**

Druhá verze desky plošného spoje na navržena, tak aby byli zachovány podstatné konstrukční prvky a bylo ji možné přímo nahradit první verzi. Tedy jsou zachovány všechny rozměry, jako jsou rozměry desky a montážní otvory. Dále zůstalo shodné rozmístění konektorů. Rozložení součástek a konektorů je patrné z Obr. [10.2.](#page-40-1) Opravené schéma se nachází v příloze [B.](#page-60-0)

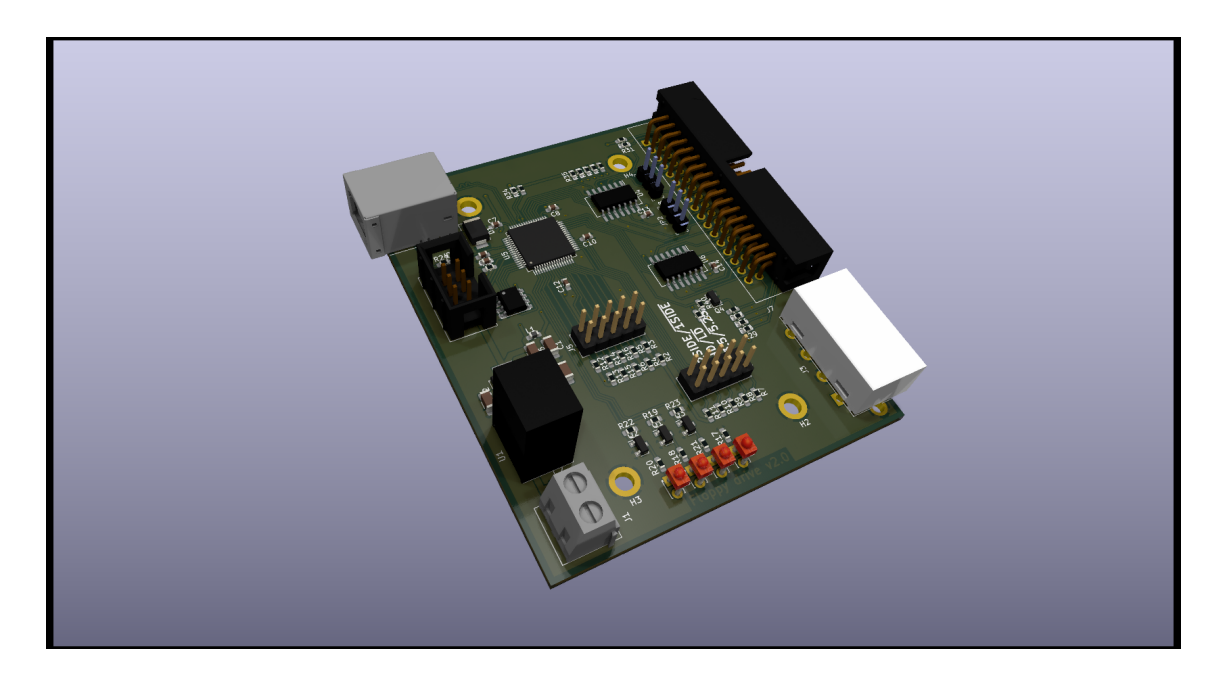

<span id="page-40-1"></span>Obr. 10.2: Vygenerovaný náhled výsledné desky Veze 2.

### <span id="page-40-0"></span>**10.3 Ochranný kryt ovladače disketové mechaniky**

V rámci práce také vznikl ochranný kryt pro samotnou DPS. Jeho účelem je zabránit náhodnému poškození komponent osazených na DPS, které by mohlo vzniknout v důsledku neopatrného zacházení nebo zkratování vývodů na desce. Kryt je vržen tak, aby jej bylo možné vytisknout na 3D tiskárně a DPS do něj usadit pomocí montážních otvorů. Na Obr. [10.3](#page-40-2) je zobrazená sestava ochranného krytu a DPS.

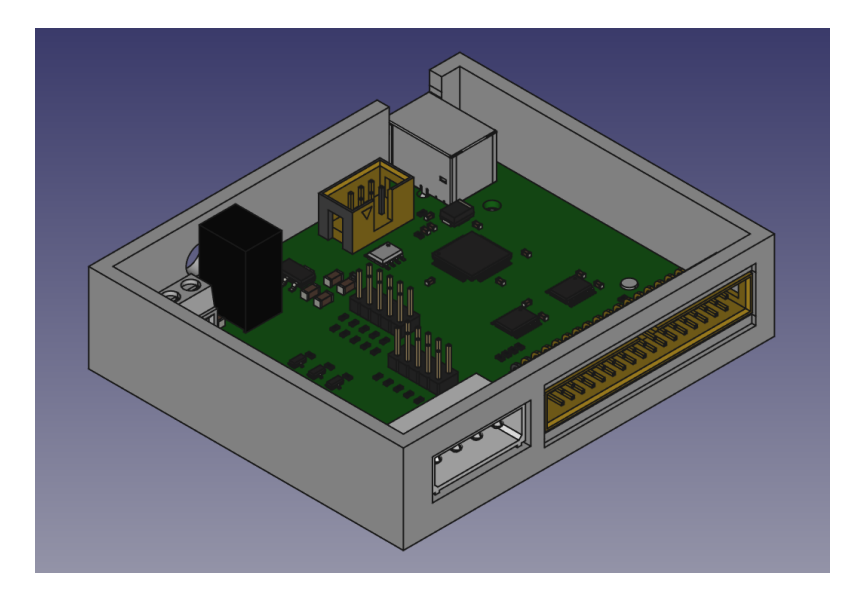

<span id="page-40-2"></span>Obr. 10.3: Vygenerovaný náhled sestavy

#### <span id="page-41-0"></span>**10.4 Software ovladače disketové mechaniky**

Při návrhu softwaru je potřeba brát v potaz všechny možnosti, které mohou nastat a zohlednit je již při samotném návrhu hardwaru zařízení. Po zvážení všech variant se dospělo k závěru, že jsou možné dvě varianty řešení softwaru ovladače disketové mechaniky.

Software ovladače disketové mechaniky bude emulovat USB. To ho se docílí patřičným na nastavením USB rozhraní na mikrokontroleru, který se ohlásí počítači jako Mass Storage a to s podtřídou pro USB disketové mechaniky označené kódem 0X04. S instrukční sadou CBI (Comtorl, Bulk, Interrupt).

Vykonávání samotných příkazů bude probíhat na základě přerušení od USB, tedy jak čtení, tak i zápis dat, případně formátování media.

Na Obr. [10.4](#page-42-0) je vývojový diagram programu.

#### <span id="page-41-1"></span>**10.4.1 Inicializace systému**

Jako první je potřeba inicializovat celý ovladač disketové mechaniky. Kdy v tomto kroku je zapotřebí nastavit frekvenci procesoru na 48 MHz. Inicializovat funkci pro zpoždění procesoru. Jako další musí být zjištěno, zda je připojená samotná disketová mechanika. Do doby než není detekována disketová mechanika nedojde ani k inicializaci USB rozhraní mikrokontroleru. Dochází pouze k blikání Ready LED každých 500ms. V momentě kdy je detekovaná dojde k jejímu nastavení do výchozí pozice, tedy čtecí/zapisovací hlava se posune nad stopu 0 (kapitola [10.4.3\)](#page-43-0). Po provedení tohoto nastavení se zahájí detekce vložení diskety [\(10.4.4\)](#page-43-1).

#### <span id="page-41-2"></span>**10.4.2 Detekce připojení disketové mechaniky**

Detekce připojení disketové mechaniky probíhá následovně. Je aktivován pin **DRVSx** pro výběr disketové mechaniky, pokud pin aktivní je možné ovládat disketovou mechaniku, pokud tento pin není aktivní disketová mechanika ignoruje všechny ostatní řídící piny. Důležité je, aby tento pin byl aktivován před každým požadavkem, který má disketová mechanika vykonat a po provedení požadované sekvence příkazů by měl být zase deaktivován. Pokud je tedy disketová mechanika aktivována a připojena k ovladači disketové mechaniky, tak mechanika uvede pin **DSKCHG** do log. 1 maximálně jednu 1us po aktivaci disketové mechaniky. Pokud není připojena mechanika k ovladači tento výstup z ní zůstane v log. 0.

Výpis [10.1](#page-42-1) ukazuje jak by mohla vypadat funkce pro detekovaní připojené disketové mechaniky.

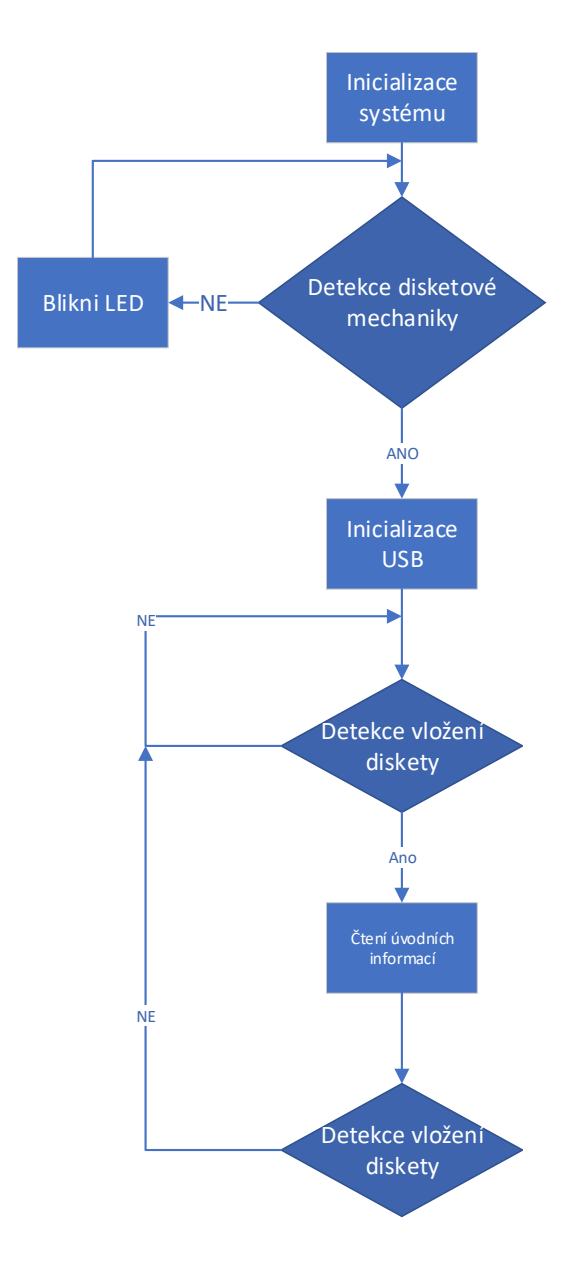

<span id="page-42-0"></span>Obr. 10.4: Blokové schéma programu

```
Výpis 10.1: Funkce pro detekci připojení disketové mechaniky
```

```
1 bool floppyConnect (){
2 floppySelect();
3 delay_us(1);
4 if (PORT->Group [DSKCHG_PORT]. IN. reg & DSKCHG_PIN_MASK)
5 { floppyUnselect ();
6 return true ;
7 }
8 else
9 { floppyUnselect();
10 return false;
11 }
12 }
```
#### <span id="page-43-0"></span>**10.4.3 Nastavení čtecí/zapisovací hlavy na stopu 0**

Po detekování disketové mechaniky je důležité, aby byla čtecí/zapisovací hlava zarovnána nad pozici stopy 0. V této pozici dochází k ignorování požadavku na posun čtecí/zapisovací hlavy směrem ven. To je velmi důležité protože, jak se uvádí v kapitole [10.4.4](#page-43-1) pro detekci vložení diskety se využívá i pin, který ovládá posun čtecí/zapisovací hlavy.

Nalezení stopy 0 je provedeno následovně. Dojde k aktivaci disketové mechaniky. Poté se nastaví pin **DIR** pro výběr směru posunu čtecí/zapisovací hlavy do log. 0, tedy pro směr pohybu od středu diskety. Pokud by byl nastaven do log. 1 znamenalo by to směrem pohybu do středu diskety. Je nesmírně důležité, aby byl tento pin nastaven správně, protože směr do středu diskety není zakončen detektorem, který by indikoval, že již čtecí/zapisovací hlava dorazila na konec dráhy a mohlo by dojít k poškození krokového motoru, který pohybuje čtecí/zapisovací hlavou. Následně jsou přiváděny impulzy na pin **STEP** log. 1 trvá 1us. Poté smí přijít další impulz nejdříve za 3ms. Proces se opakuje ve smyčce, dokud mechanika neaktivuje výstup **TRK00**. Nyní je čtecí/zapisovací hlava nastavena na stopu 0. Po nastavení dojde vynulování hodnoty předchozí pozice čtecí/zapisovací hlavy. Ukázku kódu pro nastavení čtecí hlavy na stopu 0 je možné vidět na Výpise [10.2.](#page-43-2)

Výpis 10.2: Funkce pro nastavení čtecí/zapisovací hlavy na stou 0

```
1 bool floppyInitHead (){
2 PORT->Group [DIR_PORT]. OUTCLR. reg = DIR_PIN_MASK;
3 while (!( PORT - > Group [ TRK00_PORT ]. IN . reg & TRK00_PIN_MASK ))
4 {
5 PORT->Group [STEP_PORT]. OUTSET. reg = STEP_PIN_MASK;
6 delay_us (1);
7 PORT->Group [STEP_PORT]. OUTCLR. reg = STEP_PIN_MASK;
8 \mid delay_ms (3);
9 }
10 actPoloha = 0;
11 | return true;
12 \mid }
```
#### <span id="page-43-1"></span>**10.4.4 Detekce vložení diskety**

Na zjištění přítomnosti diskety je využíván čítač, aby nebyl procesor zbytečně blokován čekáním. Čítač generuje přerušení každých 500ms, kdy dochází ke kontrole, zda byla vložena disketa. Aby bylo možné zjistit přítomnost diskety v disketové mechanice, musí být první disketová mechanika aktivována. Následně musí být nastaven směr pohybu čtecí/zapisovací hlavy směrem od středu diskety, kdy by se měla hlava

nacházet na pozici stopy 0 a nemělo by tedy dojít k žádnému pohybu. Protože vložení diskety je zjišťováno následovně. Pin **DRVSx** aktivuje disketovou mechaniku. Ta uvede výstup **DSKCHG** do log. 1 a následně jsou na pin **STEP** převáděny impulzy z mikrokontroleru. Pokud je disketa vložena do mechaniky, dojde k zapsání na výstup **DSKCHG** hodnoty log. 0. V případě vytažení diskety z disketové mechaniky, zůstane po provedení testovaní na přítomnost diskety výstup **DSKCHG** v log. 1. Kód zobrazený ve Výpise [10.3](#page-44-1) je pravidelně spouštěn každých 500ms při přerušení vytvořené časovačem.

Výpis 10.3: Funkce pro detekci vložení diskety

```
1 bool floppyDiskCharge (){
2 floppySelect();
3 PORT->Group [STEP_PORT]. OUTSET. reg = STEP_PIN_MASK;
4 if (!(PORT->Group [DSKCHG_PORT].IN.reg & DSKCHG_PIN_MASK))
5 { floppyUnselect ();
6 return true;
7 }
8 else
9 \mid 110 floppyUnselect();
11 | return false;
12 }
13 \mid }
```
#### <span id="page-44-0"></span>**10.4.5 Zapnutí motoru pro rotaci diskety**

Proto aby bylo možné vyčítat data z diskety, tak je nutné, aby magnetický pružný disk uvnitř rotoval. Toho je docíleno za pomocí motoru. Ten ovládá pin **MOTEx**, pokud je v log. 1, dochází k rotaci media. To, aby bylo možné získat korektní data je nutné dosáhnout ustálené rychlosti media, té dosáhne disketa maximálně za 800ms a zastaví maximálně za 300ms. Dále je nutné, aby tato doba byla počítána až od momentu kdy se medium určíte otáčí. K tomu nedojde hned po aktivaci motoru, ale až v momentě zapadnutí unašeče motoru do diskety. K indikaci toho, že se disketa otáčí je využit výstup **INDEX**, výstup slouží pro indikaci začátku stopy, ale je možné jej využít i pro indikaci, že se medium skutečen otáčí. Při každém průchodu stopy 0 je na výstupu **INDEX** pulz log. 1. Ukázku funkce pro roztočení a zastavení motoru pro rotaci diskety je možné vidět na výpise [10.4](#page-45-1)

Výpis 10.4: Funkce pro start a zastavení motoru disketové jednotky

```
1 | bool floppyMotorON (bool ON){
2 if (ON)
3 {
4 | PORT -> Group [MOTEB_PORT]. OUTSET. reg = MOTEB_PIN_MASK;
5 while (!(PORT->Group [INDEX_PORT]. IN. reg & INDEX_PIN_MASK));
6 delay_ms (800);
7 return true ;
8 }
9 else
10 { delay_ms (300);
11 PORT->Group [MOTEB_PORT]. OUTCLR.reg = MOTEB_PIN_MASK;
12 delay ms (3);
13 return false ;
14 }
15 \, | \}
```
#### <span id="page-45-0"></span>**10.4.6 Nastavení čtecí hlavy na konkrétní stopu**

Během čtení dat muže dojít k tomu, že jednotlivé části souboru nebudou uloženy v jedné stopě, případně může být zapisováno více souborů a bude zapotřebí aby se čtecí/zapisovací hlava přesouvala mezi jednotlivými stopami, kde se nachází části souborů. V souborovém systému FAT jsou uloženy pouze logické adresy, proto je potřeba vypočíst fyzickou adresu, která je složena z čísla požadované stopy a sektoru ve stopě. Konkrétní postup výpočtu je popsán kapitole [10.4.10.](#page-48-0) Vstupem do této funkce bude tedy číslo požadované stopy, na kterou má být nastavena čtecí/ zapisovací hlava. Dále je vhodné, aby se ukládala i aktuální pozice čtecí/zapisovací hlavy. Posun na další stopu bude počítaný jako rozdíl požadované a aktuální stopy, aby se nemusela hlava pří každém požadavku na posun, vracet do výchozí pozice a z ní teprve počítat požadovaný posun.

Samotný posun čtecí/zapisovací hlavy, poté co je aktivována disketová mechanika, probíhá, tak že nejdříve se nastaví směr pohybu za pomocí pinu **DIR**. Dále přichází impulzy na vstup **STEP**. Hodnota pro nastavení požadovaného směru, délka trvání pulzu a frekvence příchodů jednotlivých pulzů se nachází v kapitole [10.4.3.](#page-43-0) Pokud dojde ke změně směru další impulzy pro posun čtecí/zapisovací hlavy mohou přijít nejdříve po 18ms. Proto je ukládán předchozí směr posunu. Po skončení posuvu se spouští čítač, který odpočítává 18ms, aby nebyl zbytečně vytěžován procesor a mohl pokračovat případně dál v programu. Po příchodu přerušení se nastaví příznak, že již uplynul časový interval. V případě, že se se měr posunu shoduje s předchozím je toto zpoždění ignorováno. Pokud se směry pohybu liší program kontroluje, zda je nastaven příznakový bit a uplynulo 18ms, jinak zůstane čekat na uplynutí této doby, aby mohl začít pohybovat čtecí/zapisovací hlavou.

#### <span id="page-46-0"></span>**10.4.7 Volba strany diskety**

Před samotným zahájením vyčítáním dat z diskety nebo zápisem je nutné ještě nastavit i stranu ze které budou data vyčítaná. To se provází za pomocí vstupu **SIDE1**, kdy pokud je tento vstup v log. 0 je vyčítána nebo zapisována strana 0 diskety, tedy strana, na které se nachází stopa a sektor 0. Pokud je nastavena log. 1 jsou data čteny, anebo zapisovány na stranu 1.

#### <span id="page-46-1"></span>**10.4.8 Vyčítaní dat z diskety**

Vyčítání dat z disketové mechaniky se provádí za pomocí výstupů **INDEX** a **RDATA**. Jak již bylo uvedeno v [10.4.5](#page-44-0) pin **INDEX** indikuje začátek stopy pulzem v log. 1. Pulz přichází každých 200ms pro 3,5 in disketu. Na pin **RDATA** přichází také impulzy v různých časových intervalech. Převod doby mezi jednotlivými impulzy a bitovou posloupností je v Tab. [10.1.](#page-46-2) Původně dle všech dostupných informací z popisu vyplývalo, že impulz bude označovat pouze změnu magnetické úrovně a bude potřeba toto ještě převést na data MFM. Nakonec se prokázalo, že se jedná přímo o data kódu MFM. Čtení z diskety je proces velmi citlivý na nepřesnost v měření času mezi jednotlivými impulzy. Snadno může dojít k chybě čtení. Protože jak je popsáno v kapitole [2.3,](#page-18-0) disketová mechanika nedisponuje výstupem pro hodinový signál. Výrobce v návodu k disketové mechanice uvádí, že chyba doby mezi jednotlivými pulzy by měla být maximálně +-0,5%. [\[29\]](#page-56-1)

| Čas mezi pulzy [us] | Bity |
|---------------------|------|
|                     | በ1   |
|                     | 001  |
|                     | 0001 |

<span id="page-46-2"></span>Tab. 10.1: Doba příchodů jednotlivých pulzů převedená na bitovou posloupnost [\[29\]](#page-56-1)

Jak již bylo napsáno na začátku této kapitoly jedná se operaci kritickou na přesnost času. Jsou dvě možnosti jak realizovat tuto část. Jedna z možností je bez použití přerušení čekat ve smyčce na příchod spouštěcího impulzu ze vstupu **INDEX** poté vynulovat čítač a začít čítat impulzy z oscilátoru za pomocí čítače a čekat ve smyčce na příchod impulzu na pinu **RDATA**. Po jeho detekování uložit aktuální hodnotu čítače, vynulovat jej a zpracovat uloženou hodnotu. Volitelně může být přidána čekací smyčka na to, dokud impulz neklesne opět k log. 0, poté bude jasné, že není detekován ten samí impulz dvakrát. Proces vyčítaní dat z diskety poté pokračuje ve smyčce a čeká se na příchody dalších impulzu na vstup **RDATA**. Počet opakování tohoto procesu je dán délkou dat, které mají být vyčteny.

Druhou možností jak realizovat vyčítaní dat z diskety je využití externího přerušení na vstupu **RDATA**. Průběh vyčítaní poté bude následující. Opět se bude čekat na začátek stopo dat. Tedy na impulz na pinu **INDEX**, po jeho detekci dojde se spuštění čítače a zároveň je povoleno i přerušení na pinu **RDATA**. Po příchodu přerušení je uložena hodnota čítače čítač je vynulován a program se vrací do hlavní smyčky, kde čekal ve smyčce až bude indikován stavovým bitem příchod přerušení. Poté zpracuje data.

Protože výstupem z mechaniky jsou různě dlouhé bitové posloupnosti, jak je patrné z Tab. [10.1.](#page-46-2) A zpracování takto různě dlouhých dat by bylo časově náročné, protože může dojít k tomu, že detekovaná posloupnost může přesáhnout délku 16 bit, do které je ukládána, protože aktuální kód MFM záleží i na předchozí hodnotě datového bitu. Je výhodnější uložit posloupnost bitů ve vlastním kódu a ten posléze převést na kód MFM.

#### <span id="page-47-0"></span>**10.4.9 Zápis dat na disketu**

Před samotným zápisem na disketu je důležité ověřit, zda je zápis povolen. Ověření probíhá kontrolou vstupu **WTP**, pokud je vyčtena hodnota log. 1, tak je disketa chráněna proto zápisu.

Pokud není disketa chráněna proti zápisu, tak pro samotný zápis dat na disketu slouží vstupy **WGATE** a **WDATE**. Případně ještě může být volitelně použit i výstup **RDATA**, na kterém je možné ověřit zda vyslaná data dorazila správně do disketové mechaniky. Aby bylo možné vůbec data na disketu zapsat je potřeba povolit zápis dat, povolení zápisu se nastaví pinem **WGATE**, který musí být v log. 1. Dokud tento pin je v log. 0, jsou všechny data přicházející po **WDATE** ignorována a nezapisují se na disketu. Samotná data tedy přichází na vstupu **WDATE** a jak již bylo několikrát zmíněno čtení a zápis dat jsou operace velmi náchylné na přesnost časových intervalů. Proto musí zápis dat na disketu probíhat pod přerušením časovače, kdy hodnoty pro časovač jsou připraveny z kódu MFM, v době kdy probíhá odpočet předchozí nastaveného intervalu. Po uplynutí předem nastavené doby dojde k nastavení log. 1 na pinu **WDATE** a spuštění odpočtu doby trvání tohoto impulzu. Doba trvání je mezi 0,15 až 1,1 us. Na reálné disketě byla naměřena šířka impulzu blížící se 1us. Tento proces se opakuje podle požadované délky zapisovaných dat.

#### <span id="page-48-0"></span>**10.4.10 Výpočet fyzické adresy**

Požadovaná adresa, ze které má být čteno anebo na ní zapisováno, přichází v takzvaném Logický Blok Adres (LBA). Z LBA je poté možné dopočítat požadovaný sektor a stopu, se kterou se mají následně provádět operace. Podle rovnice [10.1](#page-48-3) [\[25\]](#page-55-6) je možné dopočítat požadovaný sektor. Dále je potřeba dopočítat stopu, na kterou se má čtecí/zapisovací hlava nastavit. Ta se vypočítá podle rovnice [10.2](#page-48-4) [\[25\]](#page-55-6).

<span id="page-48-3"></span>
$$
Sektor = (LBA \mod SekStop) + 1 \tag{10.1}
$$

<span id="page-48-4"></span>
$$
Stopa = (LBA \div SekStop) \div HlaStop \qquad (10.2)
$$

kde:

LBA - Logický Blok Adres SekStop - Počet sektorů na stopu (Počátek v 0) HlaStop - Počet hlaviček na stopu

#### <span id="page-48-1"></span>**10.4.11 Kódování a dekódování dat za pomocí MFM**

Data jsou na disketu ukládána za pomocí MFM. Princip kódování popisuje kapitola [4.](#page-22-0) A jak již bylo popsáno v [10.4.8.](#page-46-1) výstup dat odpovídá přímo kódu MFM, tedy je možné prohlásit, že každá změna magnetického pole, která je označena v Tab. [4.2](#page-22-2) odpovídá log. 1. a pokud neodchází k inverzi jedná se o log. 0. Nyní když jsou převedeny hodnoty inverze a ne inverze do bitové podoby je možné kódovat a dekódovat data. Kódované slovo oproti původnímu má dvojnásobnou velikost.

#### <span id="page-48-2"></span>**10.4.12 Příjem a odesílaní dat po USB**

Velikost zprávy po USB je nastavena 512B. Poté jsou sou data přijata řadič USB nastaví stavový bit o tom, že přijal data. Mikrokontroler poté vyhodnotí příkaz pro ovládání disketové mechaniky. Pokud se jedná například o požadavek o čtení, tak je dále rozpoznána adresa požadovaného bloku, který má být přečten. Po vyčtení a dekódování požadovaného bloku jsou uživatelská data předána zpět USB řadiči v mikrokontroleru, Od tohoto momentu není zatěžován procesor mikrokontroleru, řadič tento proces provede nezávisle, ten oznámí že má data k přenosu, jak mile jej Host vyzve tak mu předá připravená data. Při požadavku na zápis dat, je proces obdobný. Řadič USB ohlásí příjetí dat. Mikrokontroler vyhodnotí, že se jedná o požadavek na čtení. A nastaví patřiční signalizační bit, že řadič může opět přijímat data. Přijatá data jsou zakódována dle požadavku diskety a jsou na ní zapsána.

#### <span id="page-49-0"></span>**10.4.13 Komplexnost mikrokontroleru s jádrem ARM®**

Při zprovozňování kontroleru disketové mechaniky se projevila složitost vnitřní struktury mikrokontroleru ATSAMD21j18A s jádrem ARM® a neexistence velkého množství návodů a příkladů pro tento mikokrontroler. Především na přesnost času náročných aplikacích, tedy hlavně u čtení a zápisu dat, která je popsána v kapitole [10.4.8.](#page-46-1) Kdy čítač je externí periferií, a tedy procesor má přístup pouze ke stínovým registrům a ty musí být aktualizovány periferií. Tato aktualizace nejčastěji probíhá při události vyvolané čítačem, tedy například při přetečení anebo při shodě s porovnávanou hodnotou.

Původní myšlenka byla, že program po příchodu impulzu ze vstupu **INDEX** spustí vynulovaný čítač a bude čekat ve smyčce na příchod pulzu na vstupu **RDATA**, po jeho zachycení uloží aktuální hodnotu čítače a ten poté vynuluje a hodnota bude zpracována. Počet opakování detekce pinu **RDATA** bude záviset na délce čtených dat. Čítač, který odměřuje dobu mezi jednotlivými pulzy, byl nastaven na vstupní frekvenci 24 MHz. Tedy jeho přesnost by měla být dostatečná. Jenže vyčítané časy se od uváděných časů v Tab. [10.1](#page-46-2) lišily v rozmezí od 0,2 až 0,6 us. Doba mezi jednotlivými pulzy byla ověřena i měřením na osciloskopu a z tohoto měření vyplynulo, že doba mezi jednotlivými pulzy je 2,1 us v nejhorším případě. V tomto momentě se plně projevila komplikovanost mikrokontroleru s jádrem ARM® , kdy čítač je externí periferie, a pokud se provádí operace čtení a zápisu, musí být následně synchronizována hodnota stínového registru a registru čítače. Tato synchronizace přichází po různě dlouhé době, protože závisí na tom, kdy bude vyvolána událost čítačem. Po podrobném prozkoumání datasheetu k mikrokontroleru se podařilo odstranit požadavek na synchronizaci registrů až po vyvolání události čítačem pro operaci čtení, ale k synchronizaci dochází s každým hodinovým impulzem vstupujícím do čítače, a tak se sníží synchronizační zpoždění u operace čtení, ale není možné nulovat čítač, protože tato operace vyžaduje synchronizaci registrů. Tento problém se odstranil, takže doba mezi pulzy je počítaná z aktuální hodnoty čítače a z předešlé, rozdíl těchto hodnot vrací dobu mezi příchody pulzu. Toto řešení snížilo chybu ve vyčítané době mezi jednotlivými pulzy o 0,2 až 0,3 us. Zbylé zpoždění je připisováno překladu mezi kódem jazyku C a strojovým kódem. Po této úpravě se podařilo v pár případech vyčíst validní hodnoty bytů podle jejich pozice, která je popsána v kapitole [2.3.](#page-18-0)

Druhou myšlenkou bylo použít přerušení na vstupu **RDATA**, kdy po zachycení začátku datové stopy na pinu **INDEX** se uloží aktuální hodnota čítače, který byl vynulován a spuštěn při požadavku na čtení z disketové mechaniky, tedy měl dostatečný čas na synchronizaci a povolí se přerušení na **RDATA**. Tato cesta se zdála v první chvíli jako správná, protože vyčítané hodnoty měly pouze velmi malý rozptyl

od hodnoty uváděné v Tab. [10.1,](#page-46-2) tedy konkrétně v nejhorších případech se jednalo o 0,2 us. Tato hodnota byla přijatelná, protože bylo možné přesně oddělit jednotlivé doby mezi impulzy. Problém nastal až v momentě, kdy se měla tato získaná hodnota zpracovat v hlavním programu. Hlavní program čekal ve smyčce až bude nastaven stavový bit, že došlo k uložení hodnoty čítače v přerušení. Poté jednotlivé hodnoty mezi pulzy začaly odpovídat součtu dvou až tří dob mezi impulzy. Tento problém způsobuje kompilátor a vývojové prostředí, které pokud nahraje program do mikrokontroleru v režimu debugg a ten je i spuštěn v režimu ladění, tak dochází k zastavování mikrokontroleru a ten poté nestíhal obsluhovat hlavní program. Z tohoto důvodu není možné přesně odladit program v režimu debugg. Navíc pokud není čítač korektně nastaven, zastavuje chod hlavního programu. Zastavení odpovídá 6 taktům hodinového signálu pro čítač.

Před samotným ověřením problému bylo odstraněno nekorektní nastavení čítače pro kontinuální vyčítaní. Potřebná konfigurace pro kontinuální vyčítaní je uvedena ve výpise [10.5.](#page-50-0) Poté byl problém ověřen za pomoci následujícího kódu uvedeného ve výpisech [10.6,](#page-51-0) který obsluhuje přerušení, a [10.7,](#page-51-1) který slouží pro uložení časů do pole, ze kterého jsou následně po pozastavení vyčteny. Správnost zachycených časů je následně ověřena vykopírováním uložených hodnot do tabulkového kalkulátoru, kde je od sebe odečten aktuální a předchozí čas. Rozdíl je potom výsledný čas mezi jednotlivými impulzy. Dále je v přerušení počítáno, kolikrát bylo aktivováno. Když byl kód spuštěn ve standardním režimu, počet přerušení odpovídal počtu průchodů cyklu For. V nejhorším případě byl počet přerušení +1 v porovnání s počtem průchodů cyklu For. Pokud ovšem byl program spuštěn v režimu debugg, počet přerušení se v nejlepším případě rovnal 1511 a v nejhorším 2004. Z toho je patrné, že se hlavní program zastavuje.

#### Výpis 10.5: Nastavení čítače pro kontinuální vyčítaní

<span id="page-50-0"></span> $1 | TCG - > COUNT16$ . READREQ. bit. RCONT = 1;  $2 \mid TC6 \rightarrow COUNT16$ . READREQ. bit. RREQ = 1;  $3 | TCG - > COUNT16$ . READREQ. bit. ADDR = 0x10; 4 **while** (TC6->COUNT16.STATUS.bit.SYNCBUSY); Výpis 10.6: Funkce obsluhující přerušení

```
1 void EIC_Handler ( void ) {
2 if ( EIC->INTFLAG.bit.EXTINT6 == 1 )
3 {
4 temp = REG_TC6_COUNT16_COUNT;
5 pocetPreruseni++;
6 cekej = false;
7 // clear interrupt flag
8 EIC->INTFLAG.reg = EIC_INTFLAG_EXTINT6;
9 }
10 | }
```
Výpis 10.7: Funkce sloužící pro uložení časů

```
1 bool floppyRead (u_int8_t* code){
2 timerT6Zerro();
3 timerT6Enable ();
4 \mid pocetPreruseni = 0;
5 cekej = true;
6 while (!(PORT->Group [INDEX_PORT]. IN.reg & INDEX_PIN_MASK));
7 | EIC->INTENSET.bit.EXTINT6 = 1;
8 for (int i = 0; i <1024; i ++)
9 {
10 while ( cekej ) { };
11 casy [i] = temp;
12 cekej = true;
13 }
14 EIC->INTENCLR.bit.EXTINT6 = 1;
15 timerT6Disable ();
16 | return true;
17 \mid }
```
# **Závěr**

<span id="page-52-0"></span>V diplomové práci je popsána teorie k pružným magnetickým diskům. Je v ní uvedeno, jak na toto medium přistupovat. Dále se zde vysvětluje rozmístění dat na pružném magnetickém disku.

Podrobněji se rozebírá standard USB 2.0, který slouží pro připojení ovladače disketové mechaniky k počítači.

Výstupem práce je deska plošného spoje. Během testování se objevila chyba v první verzi, která se nedala předpokládat. Kombinace mikrokontroleru

ATSAMD21J18A a převodníku úrovní TXS0108EPWR není schopna řídit disketovou mechaniku kvůli velkým proudům na vstupech do disketové mechaniky. Proto vznikla druhá verze ovladače disketové mechaniky, kde se využívá jako převodník úrovní invertor SN7406DR, protože jeho vstupy jsou otevřené kolektory. Tato verze desky již funguje bez problémů, navíc se signály invertují a log. 1 je v hodnotě napájecího napětí.

Software ovladače disketové mechaniky se nepodařilo dokončit. Volba mikrokontroleru ATSAMD21J18A založeném na jádře ARM® se v průběhu zprovozňování ukázala jako ne úplně nejvhodnější kvůli složitosti vnitřní konstrukce a malé dostupnosti příkladů a návodů pro tento mikrokontroler. Podařilo se nakonfigurovat USB rozhraní a je schopno se ohlásit počítači jako disketová mechanika. Dále je možné uložit data do mikrokontroleru, data jsou uchovávaná jen po dobu napájení mikrokontroleru, po odpojení jsou ztracena. Komplexnost tohoto mikrokontroleru se plně projevila v části pro vyčítaní dat z diskety, podrobněji je problém rozebrán v kapitole [10.4.13.](#page-49-0) Bohužel se tedy nepodařilo dosáhnout úspěšného řešení této problematiky. Jedno z možných řešení by bylo více používané mikrokontrolery od firmy STMicroelectronics, které poskytují také velký výpočetní výkon a existuje k nim spousta příkladů a návodů, ale bohužel situace, která nyní panuje kolem dostupností čipů způsobená celosvětovou situací, značně komplikuje jejich dostupnost.

### **Literatura**

- <span id="page-53-1"></span><span id="page-53-0"></span>[1] KAMPHUIS, Sven Olaf, archyx, Malvineous, Kikinou a Peter BYE. *Floppy Diskdrive pinout*. *Old.Pinouts.ru* [online]. Rusko: Old.Pinouts.ru, 2019 [cit. 2020-10-31]. Dostupné z: <[https://old.pinouts.ru/HD/InternalDisk\\_pinout.shtml](https://old.pinouts.ru/HD/InternalDisk_pinout.shtml)>
- <span id="page-53-2"></span>[2] *Interfacing A Floppy Drive*. *Quantumnet* [online]. 2020 [cit. 2020-11-02]. Dostupné z: <<http://quantumnet.wikidot.com/interfacing-a-floppy-drive>>
- <span id="page-53-4"></span>[3] CHERNILEVSKY, George. *Floppy disk 2009 G1.jpg*. In: *Wikipedia: the free encyclopedia* [online]. San Francisco (CA): Wikimedia Foundation, 2009 [cit. 2020-11-15]. Dostupné z:  $\langle$ [https://en.wikipedia.org/wiki/File:Floppy\\_disk\\_2009\\_G1.jpg](https://en.wikipedia.org/wiki/File:Floppy_disk_2009_G1.jpg)>
- <span id="page-53-3"></span>[4] KASÍK, Pavel. *První disketa měla průměr 20 cm. Vzpomínáme.* In: *IDnes.cz: Technet.cz* [online]. Praha: MAFRA, 2007 [cit. 2020-11-15]. Dostupné z: <[https://www.idnes.cz/technet/pc-mac/prvni-disketa-mela-prumer-](https://www.idnes.cz/technet/pc-mac/prvni-disketa-mela-prumer-20-cm-vzpominame.A070202_132416_hardware_pka)20-cm-vzpominame.A070202 132416 hardware  $pka$
- <span id="page-53-5"></span>[5] RIAZ, Rashid. *Floppy Disk. How Products Are Made* [online]. United States: Advameg, © 2020 [cit. 2020-11-15]. Dostupné z: <<http://www.madehow.com/Volume-1/Floppy-Disk.html>>
- [6] BROWN, Gary. *How Floppy Disk Drives Work.* In: *HowStuffWorks* [online]. Venice, CA, © 2020 [cit. 2020-11-15]. Dostupné z: <<https://computer.howstuffworks.com/floppy-disk-drive2.html>>
- <span id="page-53-6"></span>[7] STORR, Phil. *Phil Storrs PC Hardware book: DOS Computers and floppy disk drives. Phil Storrs PC Hardware book* [online]. United States: Phil Storrs, 1998 [cit. 2020-11-16]. Dostupné z: <<http://www.manmrk.net/tutorials/DOS/PSBOOK/book4/floppyd.html>>
- [8] DAVIS, Larry. *Floppy Disk Drive Pinout: FDD. Interfacebus.com: Engineering Tools and Manufacturing Links* [online]. United States: interfacebus.com, © 1998 - 2020 [cit. 2020-11-16]. Dostupné z: <[http://www.interfacebus.com/PC\\_Floppy\\_Drive\\_PinOut.html](http://www.interfacebus.com/PC_Floppy_Drive_PinOut.html)>
- <span id="page-53-7"></span>[9] *List of floppy disk formats.* In: *Wikipedia: the free encyclopedia* [online]. San Francisco (CA): Wikimedia Foundation, 2020 [cit. 2020-11-16]. Dostupné z: <[https://en.wikipedia.org/wiki/List\\_of\\_floppy\\_disk\\_formats](https://en.wikipedia.org/wiki/List_of_floppy_disk_formats)>
- <span id="page-54-0"></span>[10] Fastfission. *File:Floppy disk internal diagram.svg.* In: *Wikipedia: the free encyclopedia* [online]. San Francisco (CA): Wikimedia Foundation, 2020 [cit. 2020-11-17]. Dostupné z: <[https://commons.wikimedia.org/wiki/File:](https://commons.wikimedia.org/wiki/File:Floppy_disk_internal_diagram.svg) Floppy disk internal diagram.svg>
- <span id="page-54-1"></span>[11] *Atari Low Level Formatting. Info-Coach* [online]. Francie: Info-Coach - DrCoolZic (Jean Louis-Guérin), 2015, January 15 [cit. 2021-5-19]. Dostupné z: <[http://info-coach.fr/atari/software/FD-Soft.php#fd\\_soft\\_llf](http://info-coach.fr/atari/software/FD-Soft.php#fd_soft_llf)>
- <span id="page-54-2"></span>[12] *Cyklické redundantní součty a generátory. DOCPLAYER* [online]. Česká Republika: DocPlayer.cz, 2016 [cit. 2021-5-19]. Dostupné z: <[https://docplayer.cz/17120355-Cyklicke-redundantni-soucty-a]( https://docplayer.cz/17120355-Cyklicke-redundantni-soucty-a-generatory.html)[generatory.html]( https://docplayer.cz/17120355-Cyklicke-redundantni-soucty-a-generatory.html)>
- <span id="page-54-3"></span>[13] General Floppy Drives information. *Info-Coach* [online]. Francie: Info-Coach - DrCoolZic (Jean Louis-Guérin), 2017, April 7 [cit. 2021-5-19]. Dostupné z: http://info-coach.fr/atari/software/FD-Soft.php#fd\_soft\_llf
- <span id="page-54-4"></span>[14] *The bits and the magnetic fields. The Logic of The Computer* [online]. Portugalsko: Sabercomlogica.com, 2020 [cit. 2020-11-18]. Dostupné z: <[https://sabercomlogica.com/en/the-bits-and-the-magnetic]( https://sabercomlogica.com/en/the-bits-and-the-magnetic-fields/)[fields/]( https://sabercomlogica.com/en/the-bits-and-the-magnetic-fields/)>
- <span id="page-54-5"></span>[15] CHIDANANDAN, Prof. Archana. *An overview of FAT12* [online]. 1. Indiana, 2005 [cit. 2020-11-19]. Dostupné z: <[https://www.eit.lth.se/fileadmin/eit/courses/eitn50/Literature/](https://www.eit.lth.se/fileadmin/eit/courses/eitn50/Literature/fat12_description.pdf) [fat12\\_description.pdf](https://www.eit.lth.se/fileadmin/eit/courses/eitn50/Literature/fat12_description.pdf)>. Skripta. Rose—Hulman Institute of Technology.
- <span id="page-54-6"></span>[16] ANTON, Ben. *A History of the USB Standard. EzineArticles* [online]. 2009 [cit. 2020-11-21]. Dostupné z: <[https://ezinearticles.com/?A-History-of-the-USB-Standard&id=](https://ezinearticles.com/?A-History-of-the-USB-Standard&id=2532259) [2532259](https://ezinearticles.com/?A-History-of-the-USB-Standard&id=2532259)>
- <span id="page-54-7"></span>[17] *USB-IF* [online]. 2020 [cit. 2020-11-21]. Dostupné z:  $<$ <https://www.usb.org/> $>$
- <span id="page-54-8"></span>[18] ROBLA. *File:USB 2.0 and 3.0 connectors.svg.* In: *Wikipedia: the free encyclopedia* [online]. San Francisco (CA): Wikimedia Foundation, 2020 [cit. 2020-11-21]. Dostupné z: <[https://commons.wikimedia.org/wiki/File:USB\\_2.0\\_and\\_3.](https://commons.wikimedia.org/wiki/File:USB_2.0_and_3.0_connectors.svg) 0 connectors.svg>

<span id="page-55-0"></span>[19] NIRIDYA. *File:USB Type-C icon.svg.* In: *Wikipedia: the free encyclopedia* [online]. San Francisco (CA): Wikimedia Foundation, 2020 [cit. 2020-11-21]. Dostupné z:

 $\langle$ https://commons.wikimedia.org/wiki/File:USB Type-C icon.svg>

- <span id="page-55-1"></span>[20] *USB 2.0 - díl 1. Vyvoj.hw.cz: profesionální elektronika* [online]. Praha: vyvoj.hw.cz, 2005 [cit. 2020-11-21]. Dostupné z: <[https://vyvoj.hw.cz/navrh-obvodu/rozhrani/rs-485-rs-422/usb-20](https://vyvoj.hw.cz/navrh-obvodu/rozhrani/rs-485-rs-422/usb-20-dil-1.html) [dil-1.html](https://vyvoj.hw.cz/navrh-obvodu/rozhrani/rs-485-rs-422/usb-20-dil-1.html)>
- <span id="page-55-2"></span>[21] *USB 2.0 - díl 2. Vyvoj.hw.cz: profesionální elektronika* [online]. Praha: vyvoj.hw.cz, 2005-03-100 [cit. 2020-11-21]. D ostupné z: <[https://vyvoj.hw.cz/navrh-obvodu/rozhrani/rs-485-rs-422/usb-20](https://vyvoj.hw.cz/navrh-obvodu/rozhrani/rs-485-rs-422/usb-20-dil-2.html) [dil-2.html](https://vyvoj.hw.cz/navrh-obvodu/rozhrani/rs-485-rs-422/usb-20-dil-2.html)>
- <span id="page-55-3"></span>[22] *USB 2.0 - Typy a formáty přenosů. Vyvoj.hw.cz: profesionální elektronika* [online]. Praha: vyvoj.hw.cz, 2005-03-100 [cit. 2020-11-21]. Dostupné z: <[https://vyvoj.hw.cz/navrh-obvodu/rozhrani/rs-485-rs-422/usb-20](https://vyvoj.hw.cz/navrh-obvodu/rozhrani/rs-485-rs-422/usb-20-typy-a-formaty-prenosu.html) [typy-a-formaty-prenosu.html](https://vyvoj.hw.cz/navrh-obvodu/rozhrani/rs-485-rs-422/usb-20-typy-a-formaty-prenosu.html)>
- <span id="page-55-4"></span>[23] *Defined Class Codes.* In: *USB* [online]. Oregon: VTM Group, 2016 [cit. 2021- 04-08]. Dostupné z: <<https://www.usb.org/defined-class-codes>>
- <span id="page-55-5"></span>[24] *Mass Storage Class Specification Overview 1.4.* In: *USB* [online]. Oregon: VTM Group, 2010 [cit. 2021-04-08]. Dostupné z: <[https://www.usb.org/document-library/mass-storage-class](https://www.usb.org/document-library/mass-storage-class-specification-overview-14)[specification-overview-14](https://www.usb.org/document-library/mass-storage-class-specification-overview-14)>
- <span id="page-55-6"></span>[25] *Mass Storage UFI Command Specification 1.0. USB* [online]. Oregon: VTM Group, 1998 [cit. 2021-4-8]. Dostupné z: <[https://www.usb.org/document-library/mass-storage-ufi-command](https://www.usb.org/document-library/mass-storage-ufi-command-specification-10)[specification-10](https://www.usb.org/document-library/mass-storage-ufi-command-specification-10)>
- <span id="page-55-7"></span>[26] YIU, Joseph. *The definitive guide to the ARM Cortex-M0*. Amsterdam: Elsevier Newnes, 2011. ISBN 978-0-12-385477-3.
- <span id="page-55-8"></span>[27] TIŠNOVSKÝ, Pavel. Architektura mikrořadičů s jádry ARM Cortex-M0 a ARM Cortex-M0+. *ROOT.CZ* [online]. Praha: ROOT.CZ, © 1998 — 2020 [cit. 2020-11-28]. Dostupné z: <[https://www.root.cz/clanky/architektura-mikroradicu-s-jadry](https://www.root.cz/clanky/architektura-mikroradicu-s-jadry-arm-cortex-m0-a-arm-cortex-m0/)[arm-cortex-m0-a-arm-cortex-m0/](https://www.root.cz/clanky/architektura-mikroradicu-s-jadry-arm-cortex-m0-a-arm-cortex-m0/)>
- <span id="page-56-0"></span>[28] *SAM D MCUs. Microchip* [online]. Chandler (AZ): Microchip Technology, c1998-2020 [cit. 2020-11-28]. Dostupné z: <[https://www.microchip.com/design-centers/32-bit/sam-32-bit](https://www.microchip.com/design-centers/32-bit/sam-32-bit-mcus/sam-d-mcus)[mcus/sam-d-mcus](https://www.microchip.com/design-centers/32-bit/sam-32-bit-mcus/sam-d-mcus)>
- <span id="page-56-1"></span>[29] *SAMSUNG-SFD321B-070103. Techtravels.org* [online]. techtravels.org, C2018 [cit. 2021-5-21]. Dostupné z: <[https://www.google.cz/url?sa=t&rct=j&q=&esrc=s&source=web&cd=](https://www.google.cz/url?sa=t&rct=j&q=&esrc=s&source=web&cd=&ved=2ahUKEwio38zTgtrwAhUMkhQKHcplDucQFjAAegQIBBAD&url=http%3A%2F%2Fwww.techtravels.org%2Fwp-content%2Fuploads%2Fpefiles%2FSAMSUNG-SFD321B-070103.pdf&usg=AOvVaw2VC-ZWMz-PYlZlm2TJoWJT) [&ved=2ahUKEwio38zTgtrwAhUMkhQKHcplDucQFjAAegQIBBAD&url=http%](https://www.google.cz/url?sa=t&rct=j&q=&esrc=s&source=web&cd=&ved=2ahUKEwio38zTgtrwAhUMkhQKHcplDucQFjAAegQIBBAD&url=http%3A%2F%2Fwww.techtravels.org%2Fwp-content%2Fuploads%2Fpefiles%2FSAMSUNG-SFD321B-070103.pdf&usg=AOvVaw2VC-ZWMz-PYlZlm2TJoWJT) [3A%2F%2Fwww.techtravels.org%2Fwp-content%2Fuploads%2Fpefiles%](https://www.google.cz/url?sa=t&rct=j&q=&esrc=s&source=web&cd=&ved=2ahUKEwio38zTgtrwAhUMkhQKHcplDucQFjAAegQIBBAD&url=http%3A%2F%2Fwww.techtravels.org%2Fwp-content%2Fuploads%2Fpefiles%2FSAMSUNG-SFD321B-070103.pdf&usg=AOvVaw2VC-ZWMz-PYlZlm2TJoWJT) [2FSAMSUNG-SFD321B-070103.pdf&usg=AOvVaw2VC-ZWMz-PYlZlm2TJoWJT](https://www.google.cz/url?sa=t&rct=j&q=&esrc=s&source=web&cd=&ved=2ahUKEwio38zTgtrwAhUMkhQKHcplDucQFjAAegQIBBAD&url=http%3A%2F%2Fwww.techtravels.org%2Fwp-content%2Fuploads%2Fpefiles%2FSAMSUNG-SFD321B-070103.pdf&usg=AOvVaw2VC-ZWMz-PYlZlm2TJoWJT)>

# **Seznam symbolů a zkratek**

<span id="page-57-0"></span>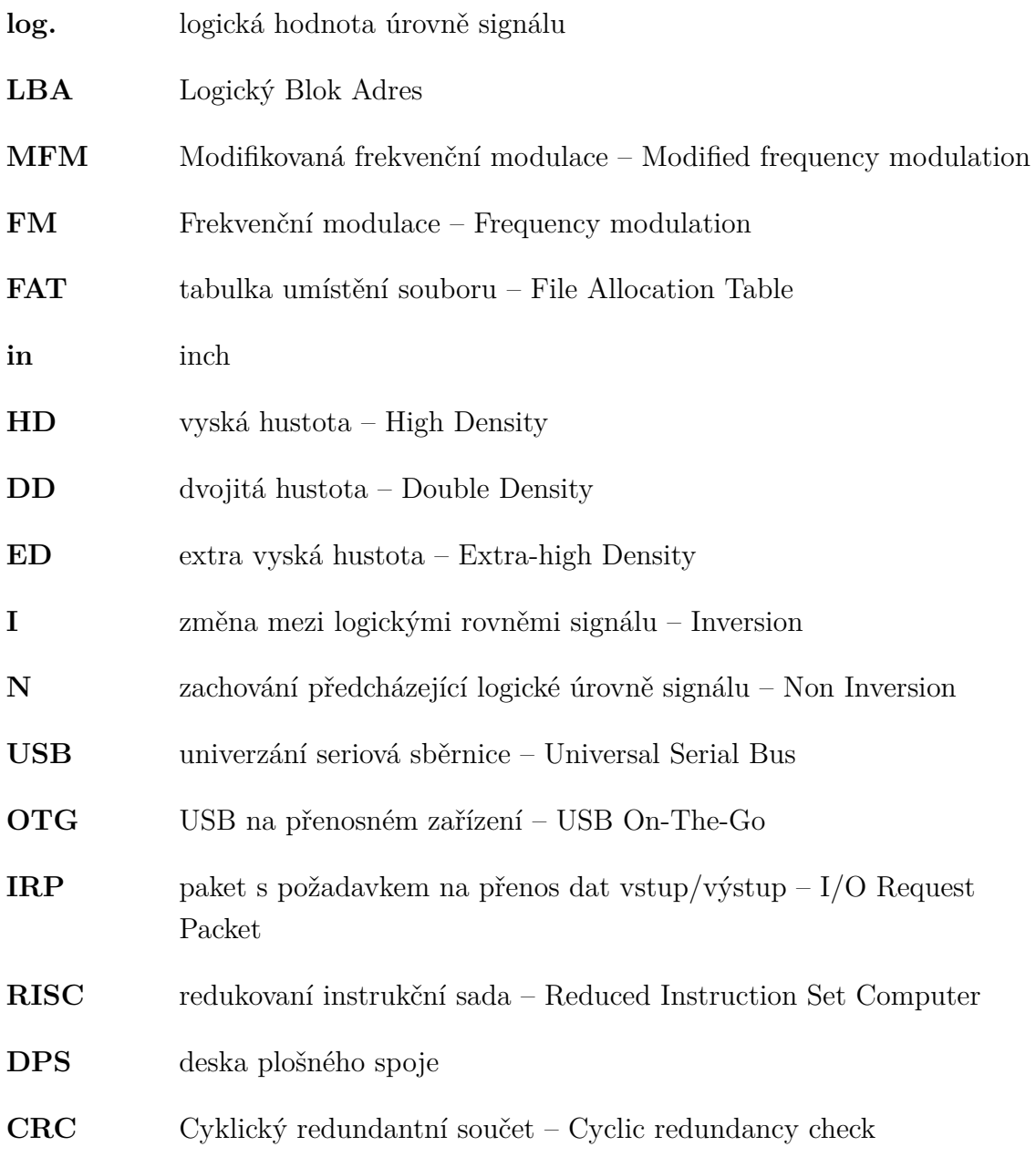

# **Seznam příloh**

<span id="page-58-0"></span>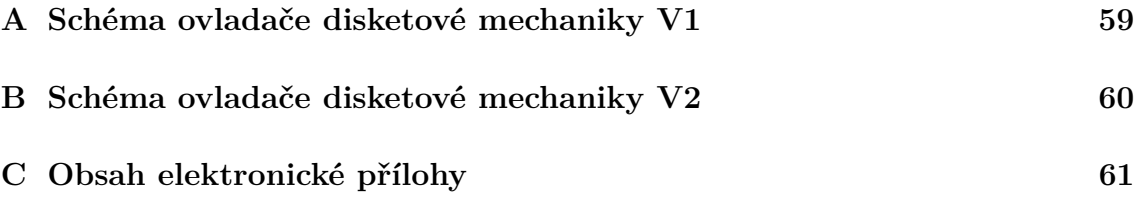

<span id="page-59-0"></span>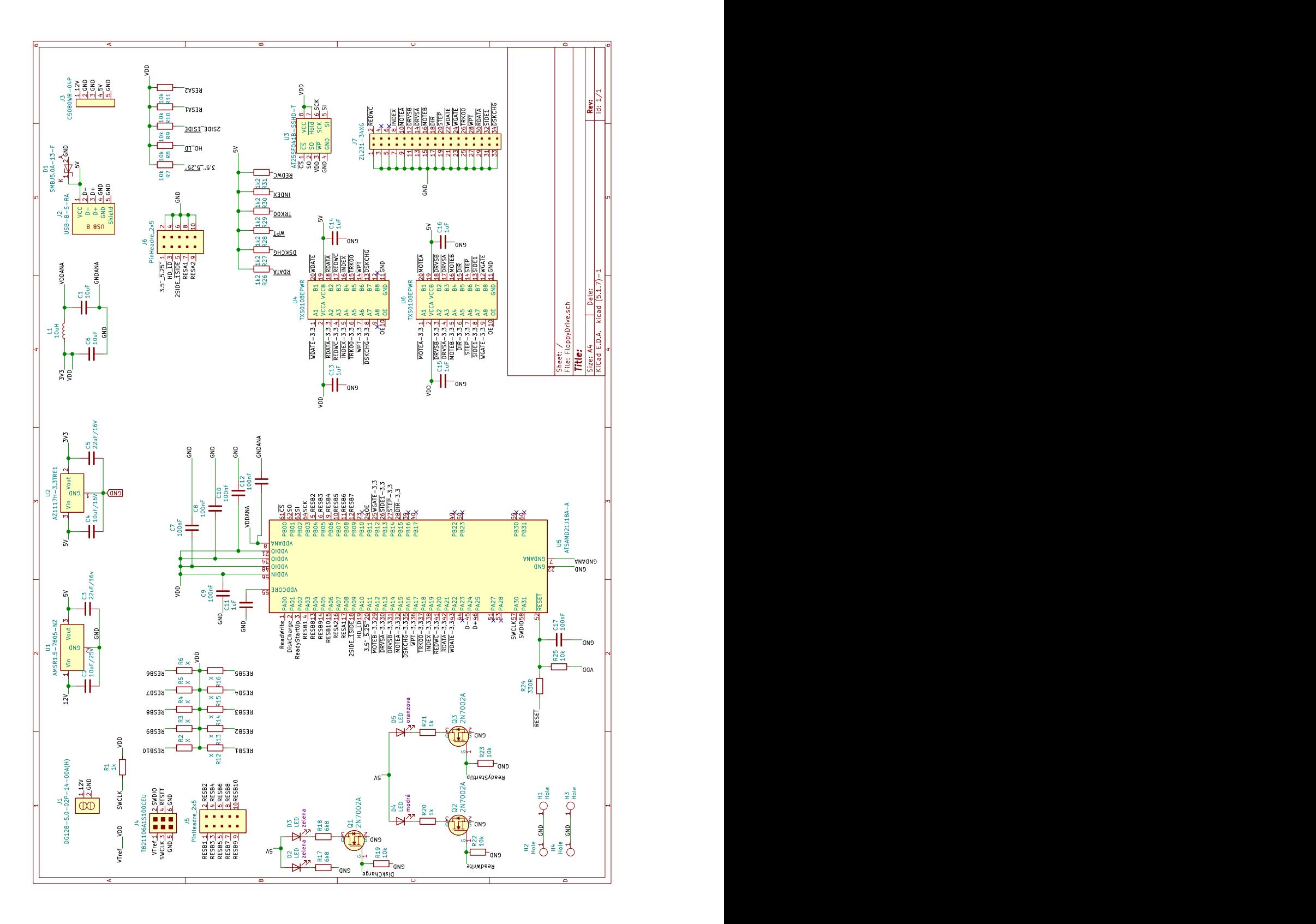

<span id="page-60-0"></span>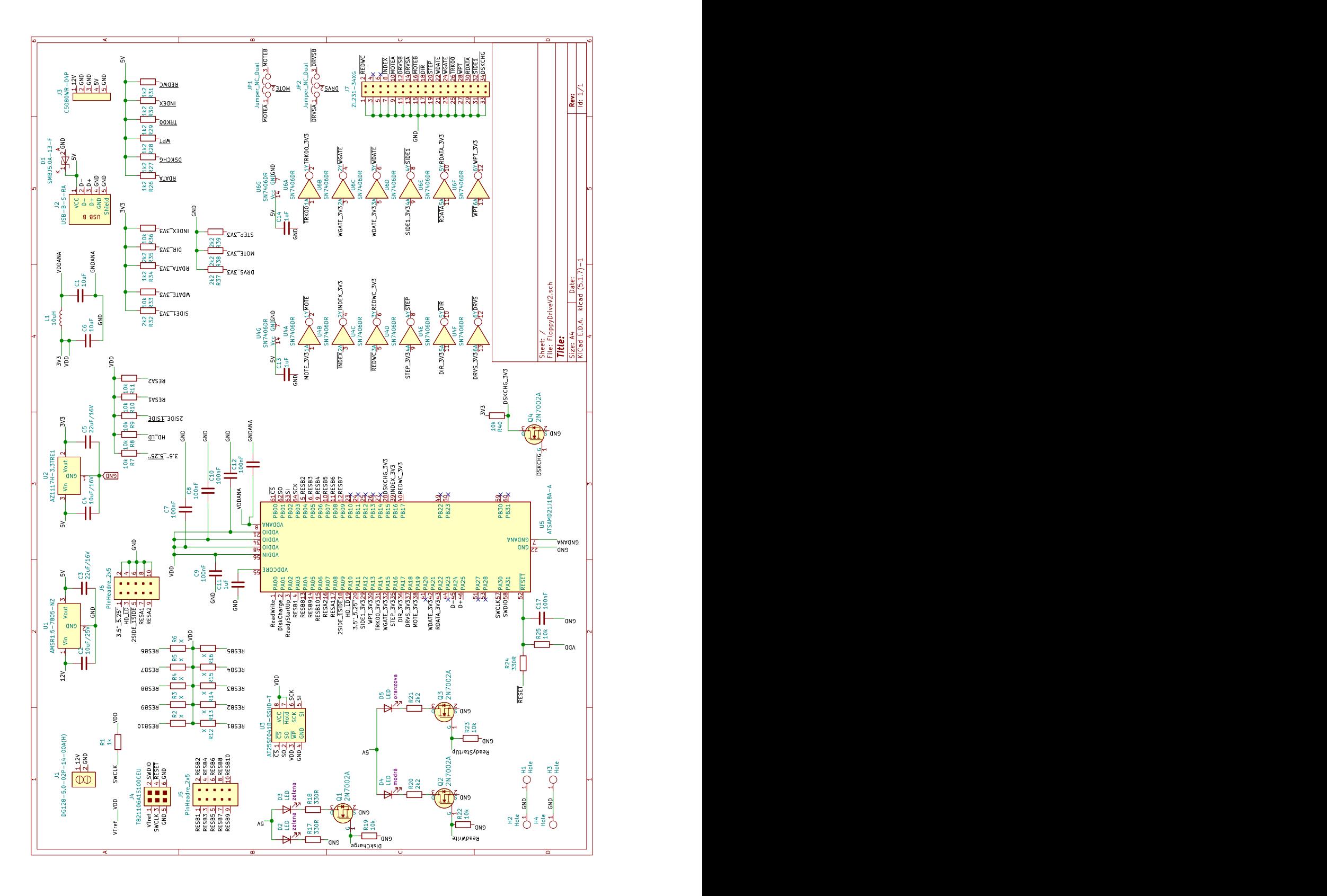

# <span id="page-61-0"></span>**C Obsah elektronické přílohy**

V elektronická příloha umístěná na webu VUT obsahuje následující soubory:

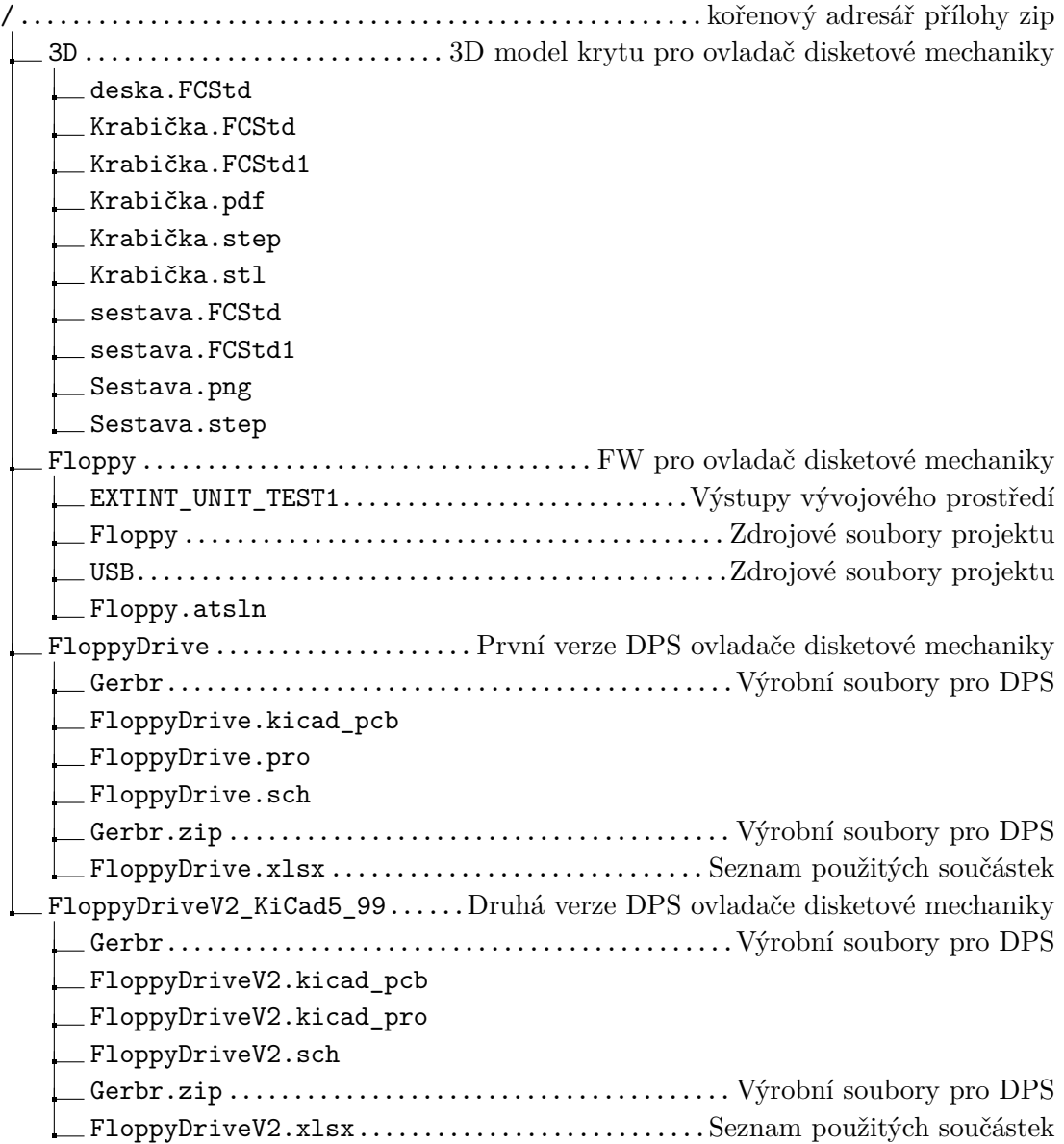